# Informatique et nouvelles technologies au service du gestionnaire forestier

P. Lejeune Gembloux, le 26 mai 2007

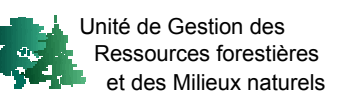

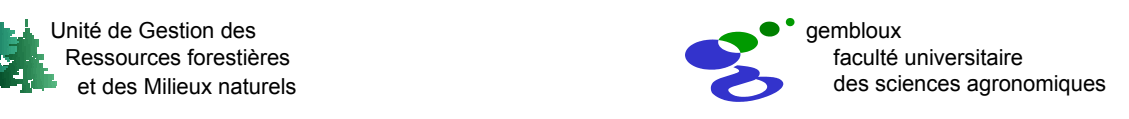

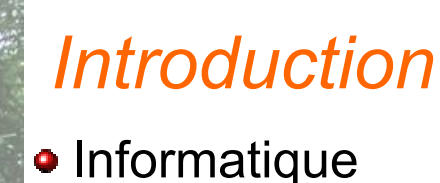

- Nouvelles technologies (Technologies de l'information et de la communication)
	- $\rightarrow$  accès, transfert, traitement de l'information

Information : base de la gestion et des prises de décision

Application au domaine forestier

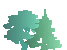

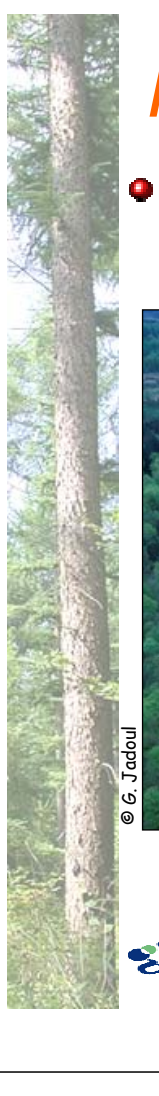

#### *Introduction*

#### Contexte forestier

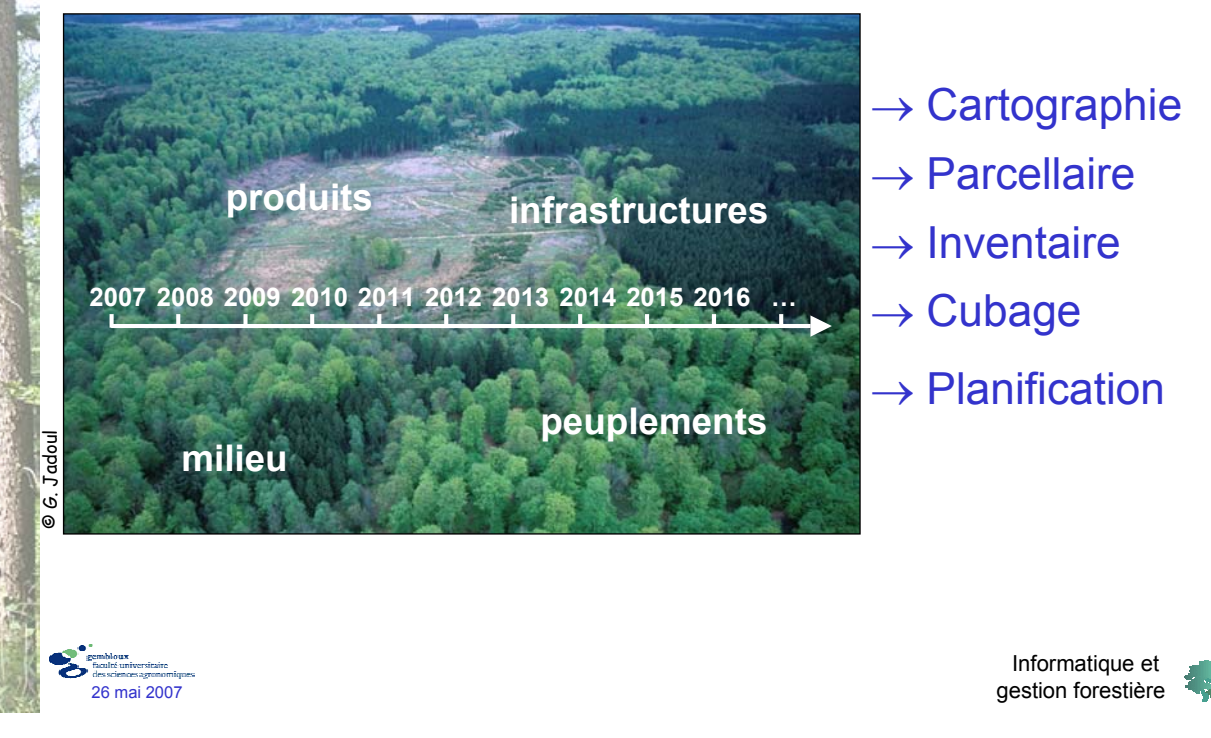

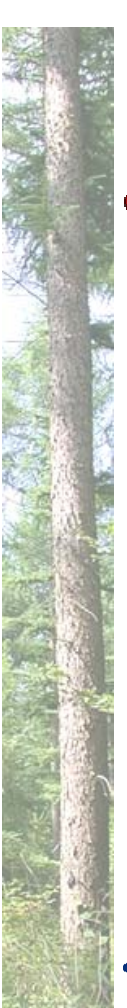

## *Introduction*

- Outils de gestion
	- Cartographie
	- Parcellaire
	- **x** Inventaire
	- Cubage
	- Planification

Utilisés depuis longtemps par le forestier

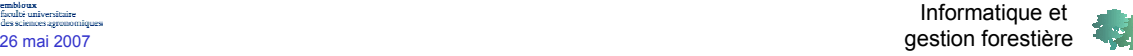

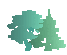

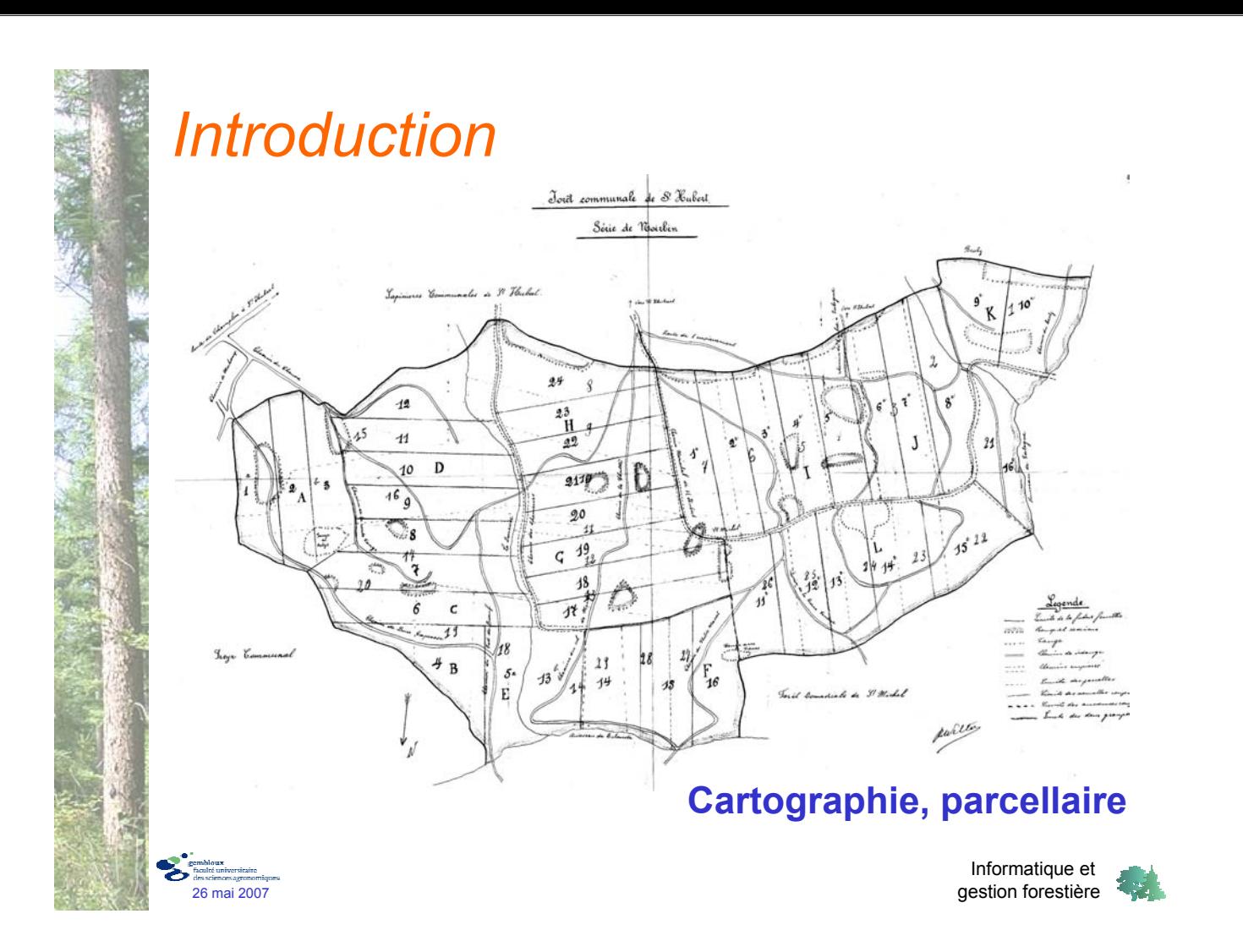

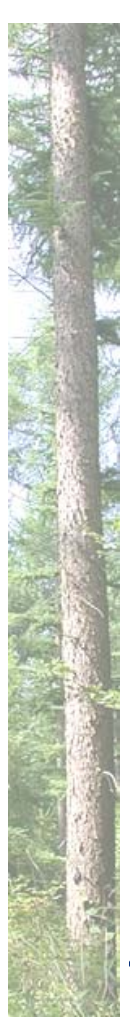

#### *Introduction*

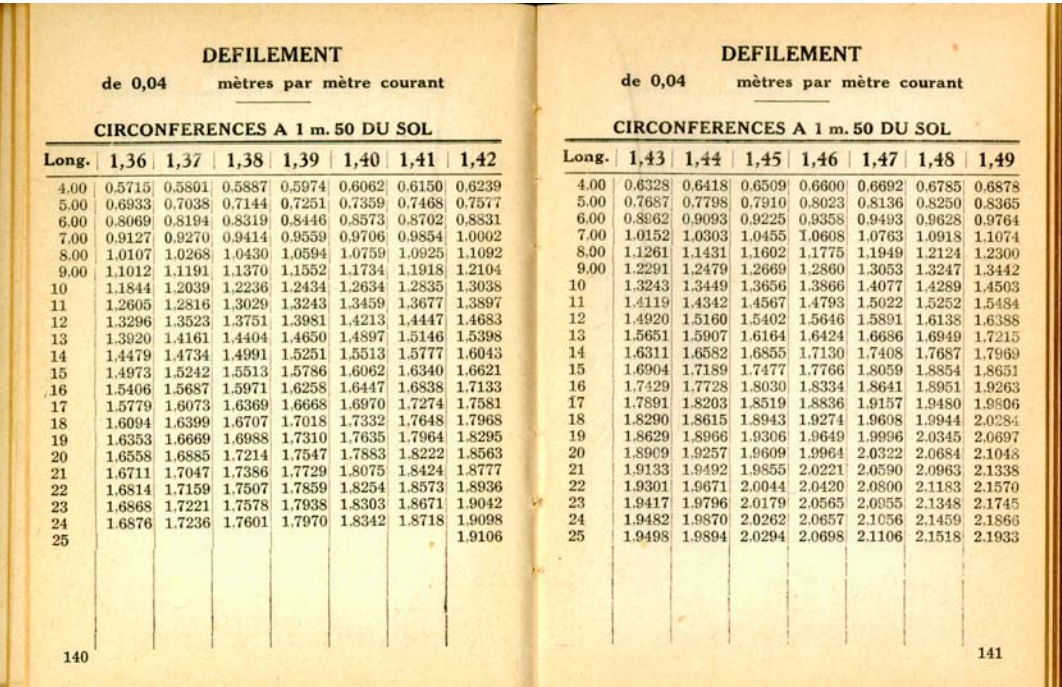

#### **Cubage**

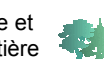

Informatique et 26 mai 2007<br>26 mai 2007

# *Introduction*

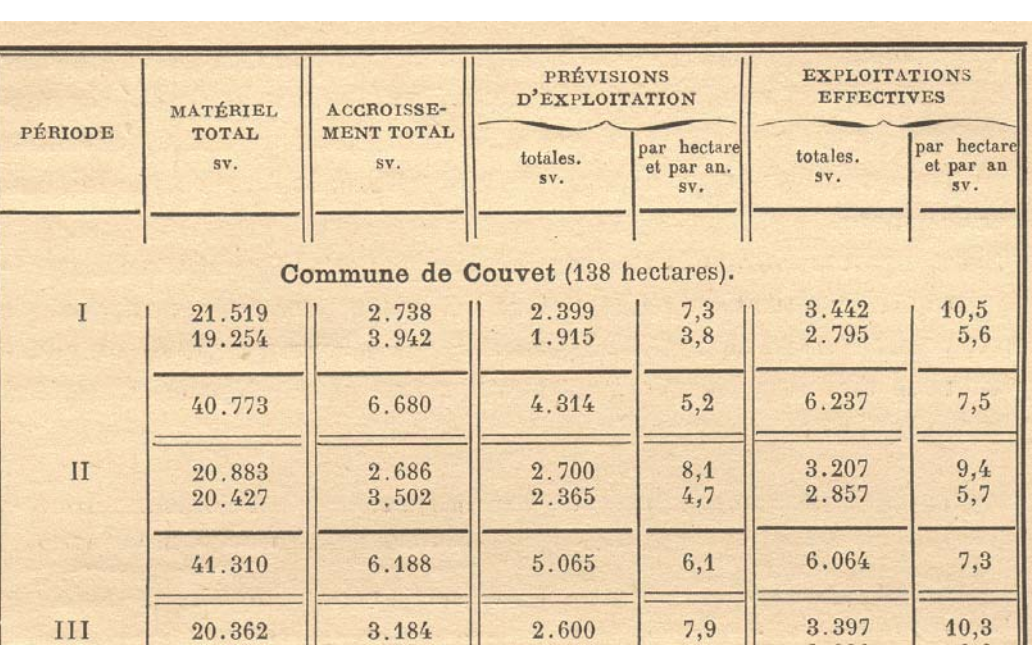

#### **Inventaires, planification**

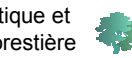

Informatique et 26 mai 2007 gestion forestière

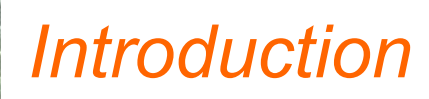

- Outils de gestion
	- Cartographie
	- Parcellaire
	- **x** Inventaire
	- Cubage
	- Planification

• Informatique et nouvelles technologies

 $\rightarrow$  Nouvelles perspectives d'utilisation de ces outils

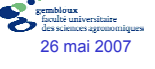

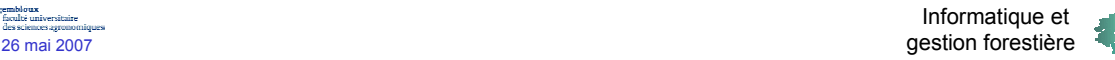

Systèmes d'Information Géographique (SIG)

- Cartographie informatique
- Acquisition, stockage, traitement, analyse, présentation d'information à référence spatiale

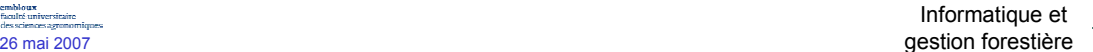

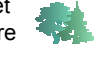

# *Cartographie*

#### Systèmes d'Information Géographique (SIG)

**Photos aériennes Relief Cadastre Hydrologie Voirie Sols …**

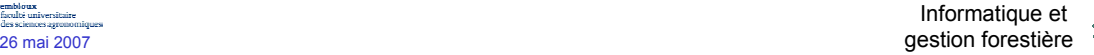

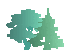

Systèmes d'Information Géographique (SIG)

- Caractérisation des peuplements
- Informations sur les caractéristiques du milieu (sol, altitude, pente, …)
- Description des infrastructures (chemins, chantier, …)
- Localisation des coupes

 $\mathbf{x}$   $\ldots$ 

Informatique et 26 mai 2007 gestion forestière

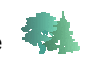

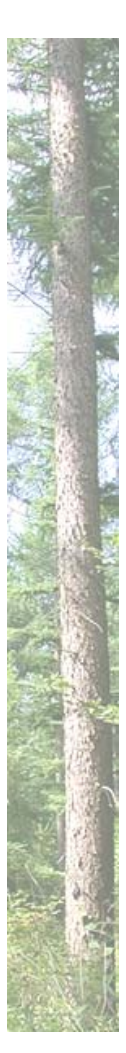

## *Cartographie*

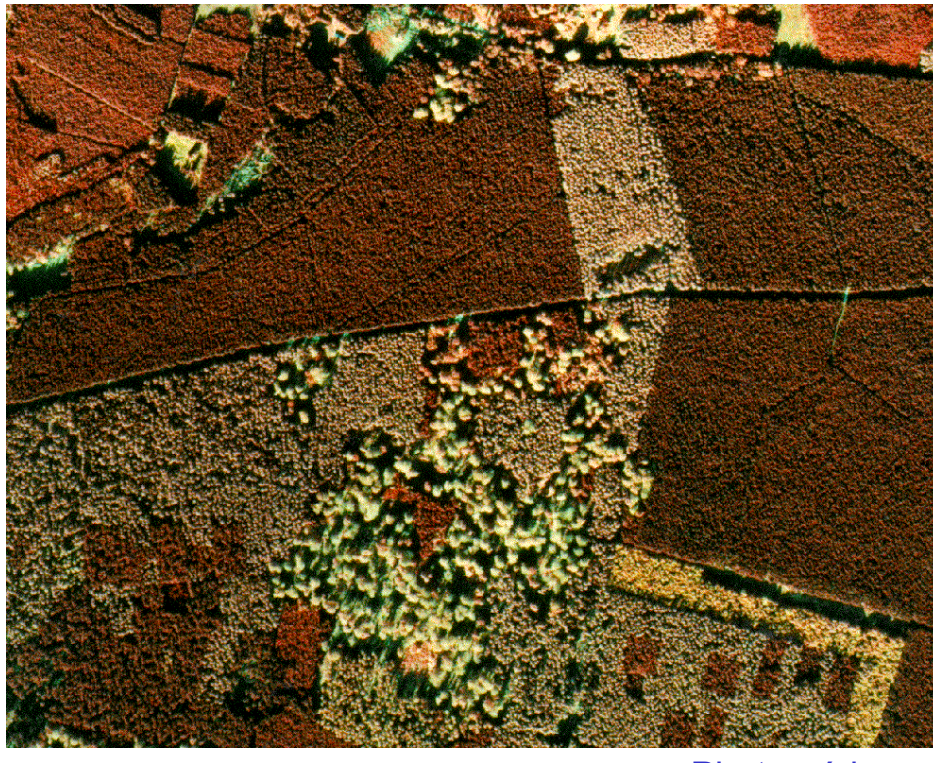

Photo aérienne

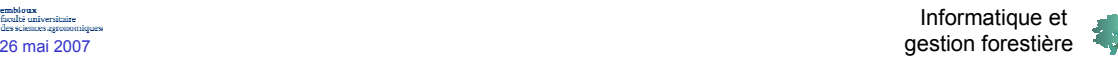

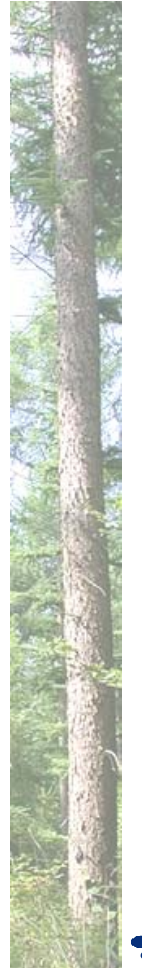

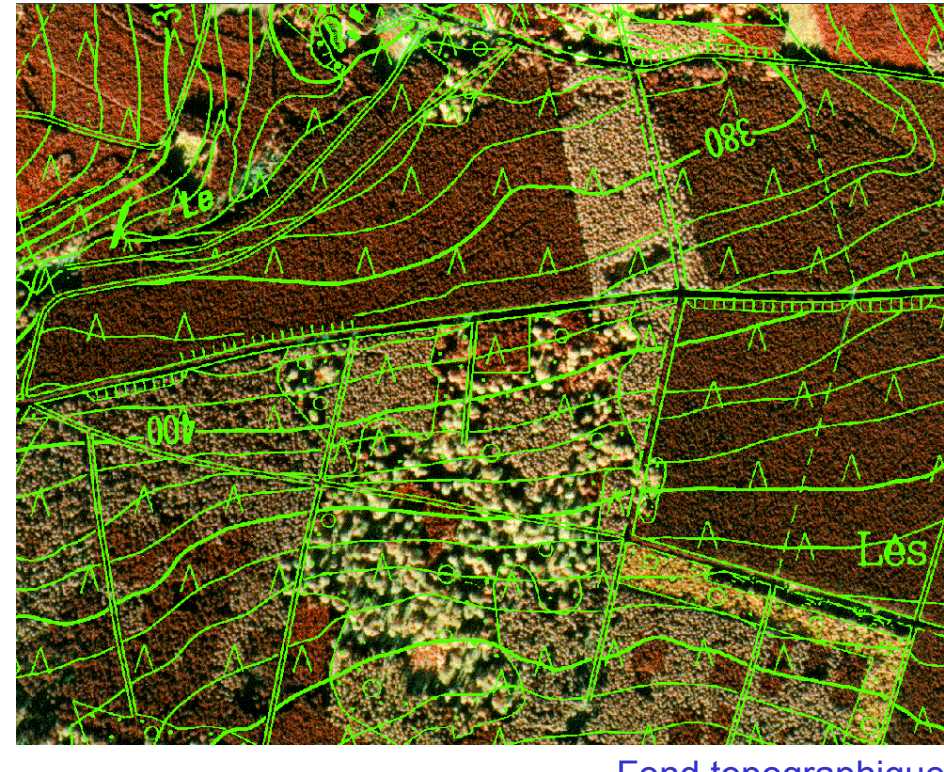

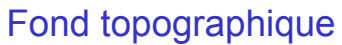

Informatique et 26 mai 2007 gestion forestière

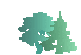

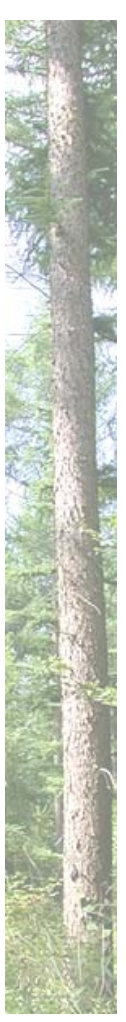

#### *Cartographie*

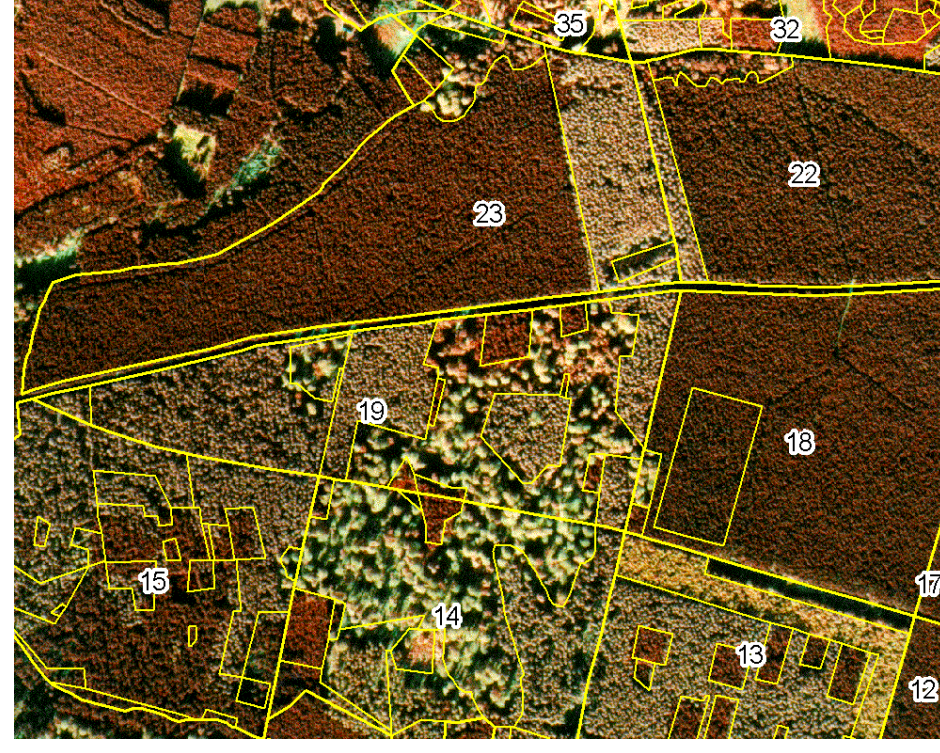

Carte des peuplements

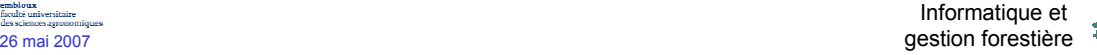

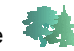

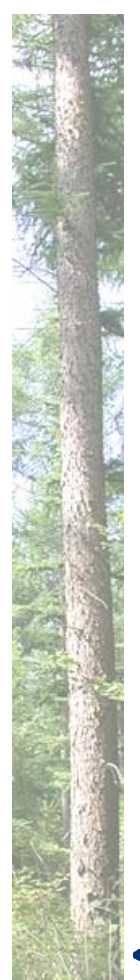

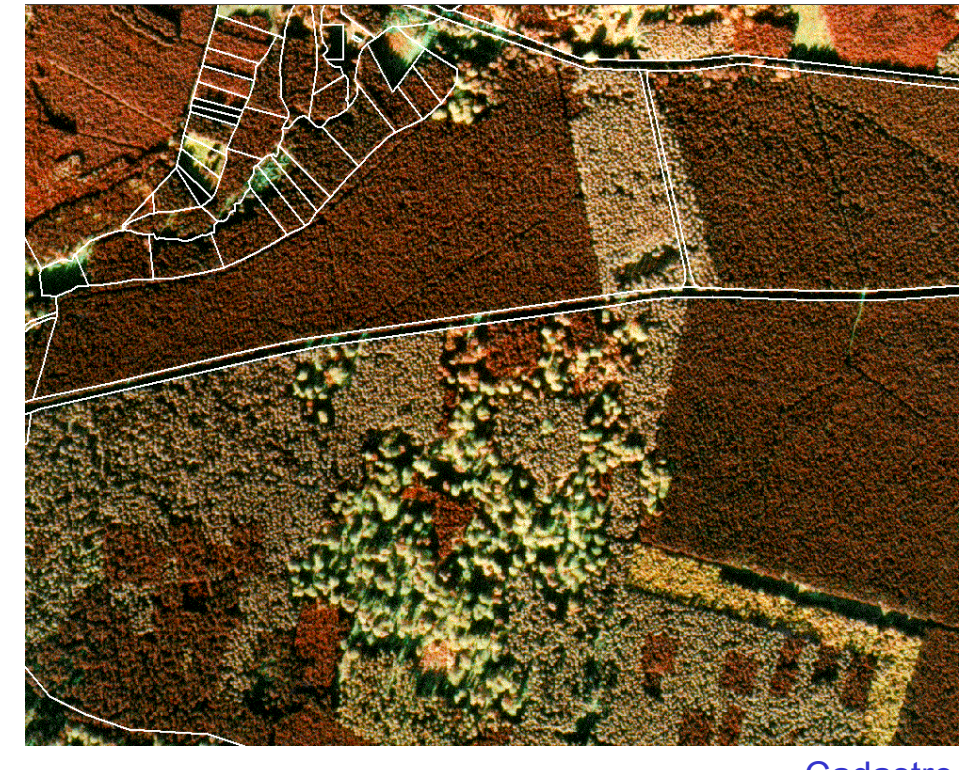

**Cadastre** 

Informatique et 26 mai 2007 gestion forestière

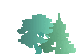

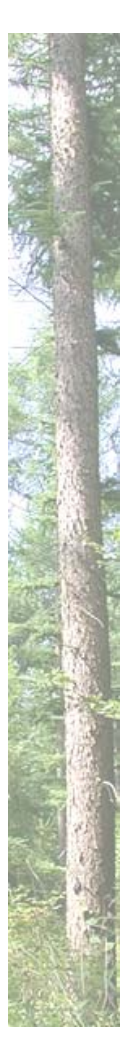

## *Cartographie*

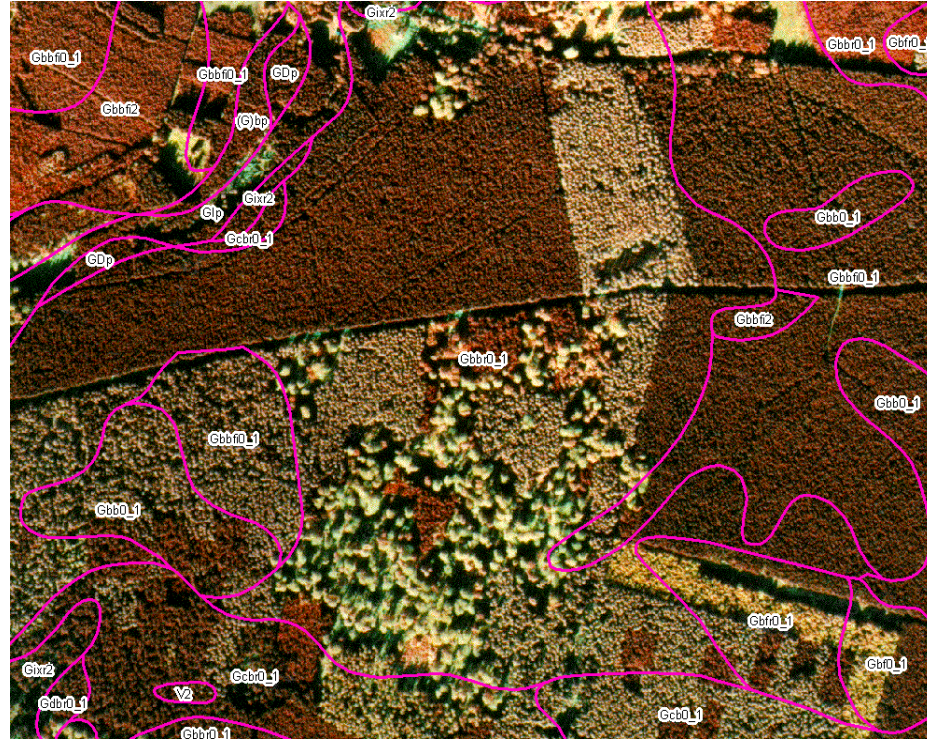

26 mai 2007 gestion forestière

Carte des sols

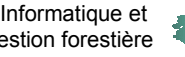

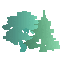

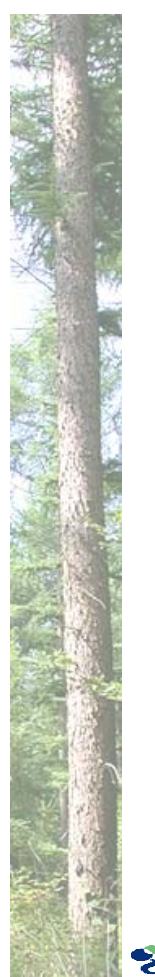

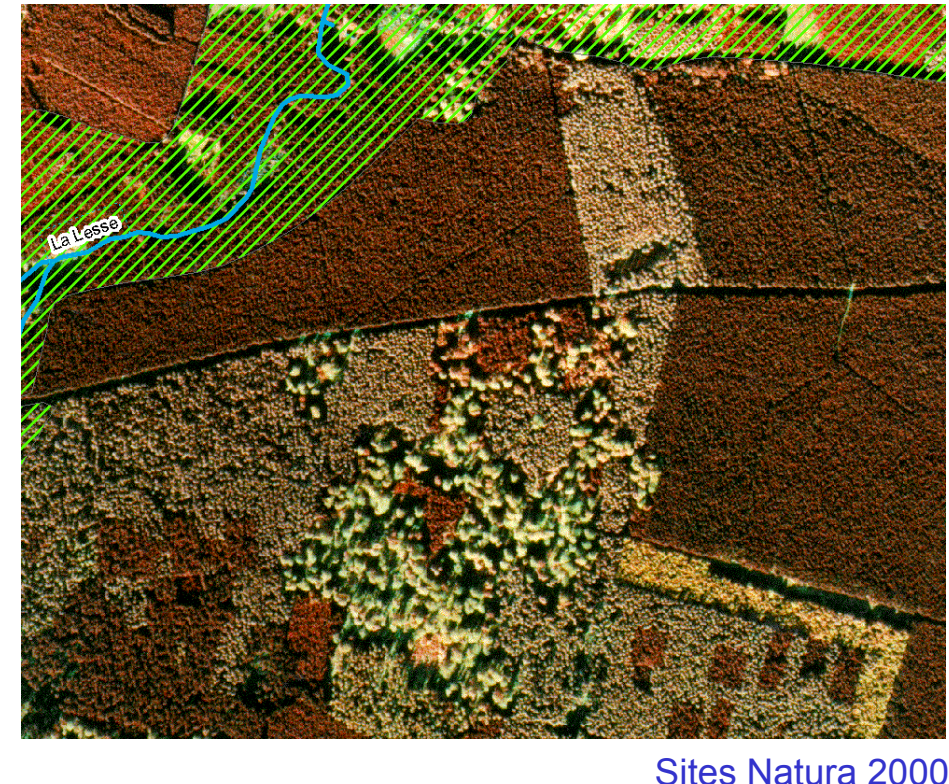

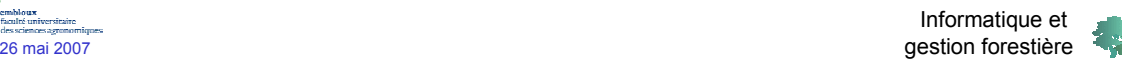

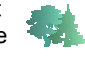

# *Cartographie*

- Comment créer une carte informatique ?
	- $\rightarrow$  cartes de base
	- Données de référence (carte topo, photo aérienne)
	- Digitalisation
	- Compléter par des levés de terrain
		- $\rightarrow$  arpentage
		- $\rightarrow$  GPS
	- Caractériser les éléments de la carte avec des données descriptives

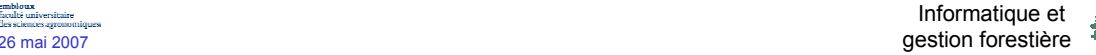

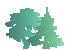

Carte informatique

Données géographiques (couche carto)

Données descriptives (table d'attributs)

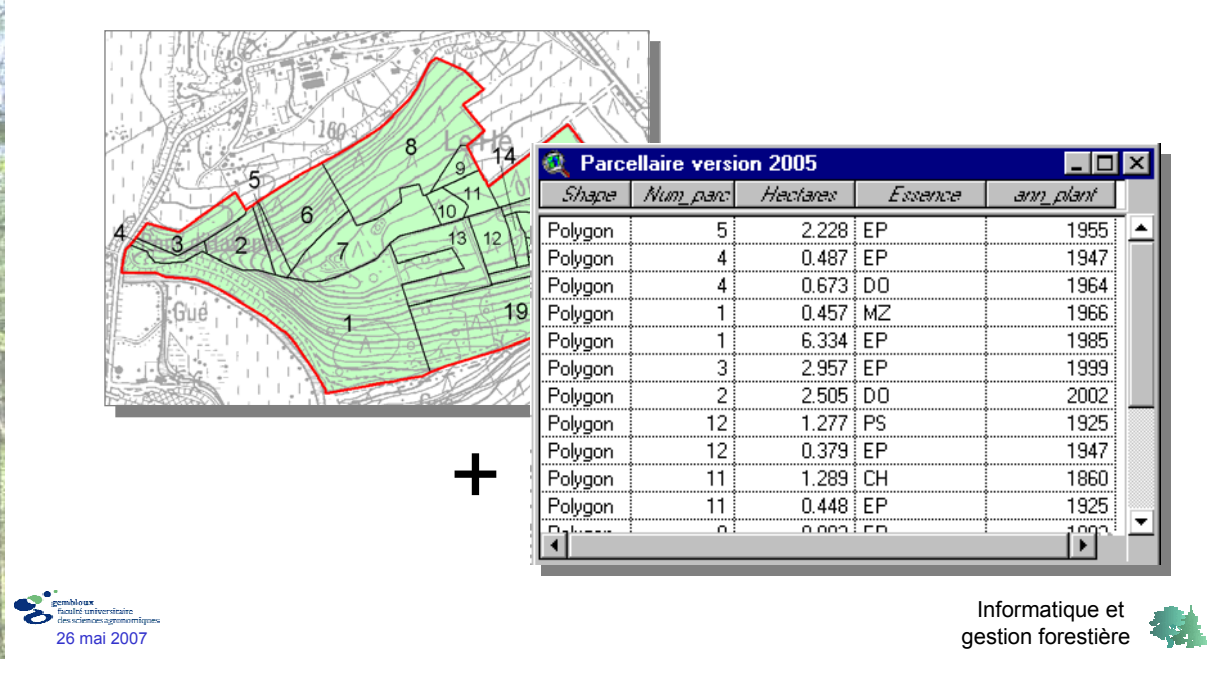

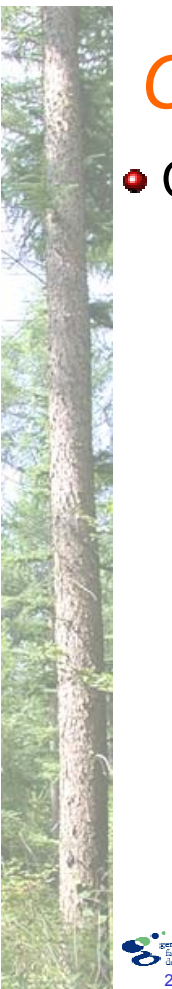

# *Cartographie*

Comment créer une carte informatique ?

 $\rightarrow$  cartes thématiques

Données de base + expertise scientifique

 $\rightarrow$  exemple : carte des stations forestières

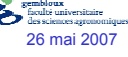

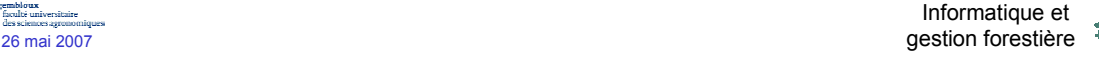

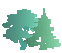

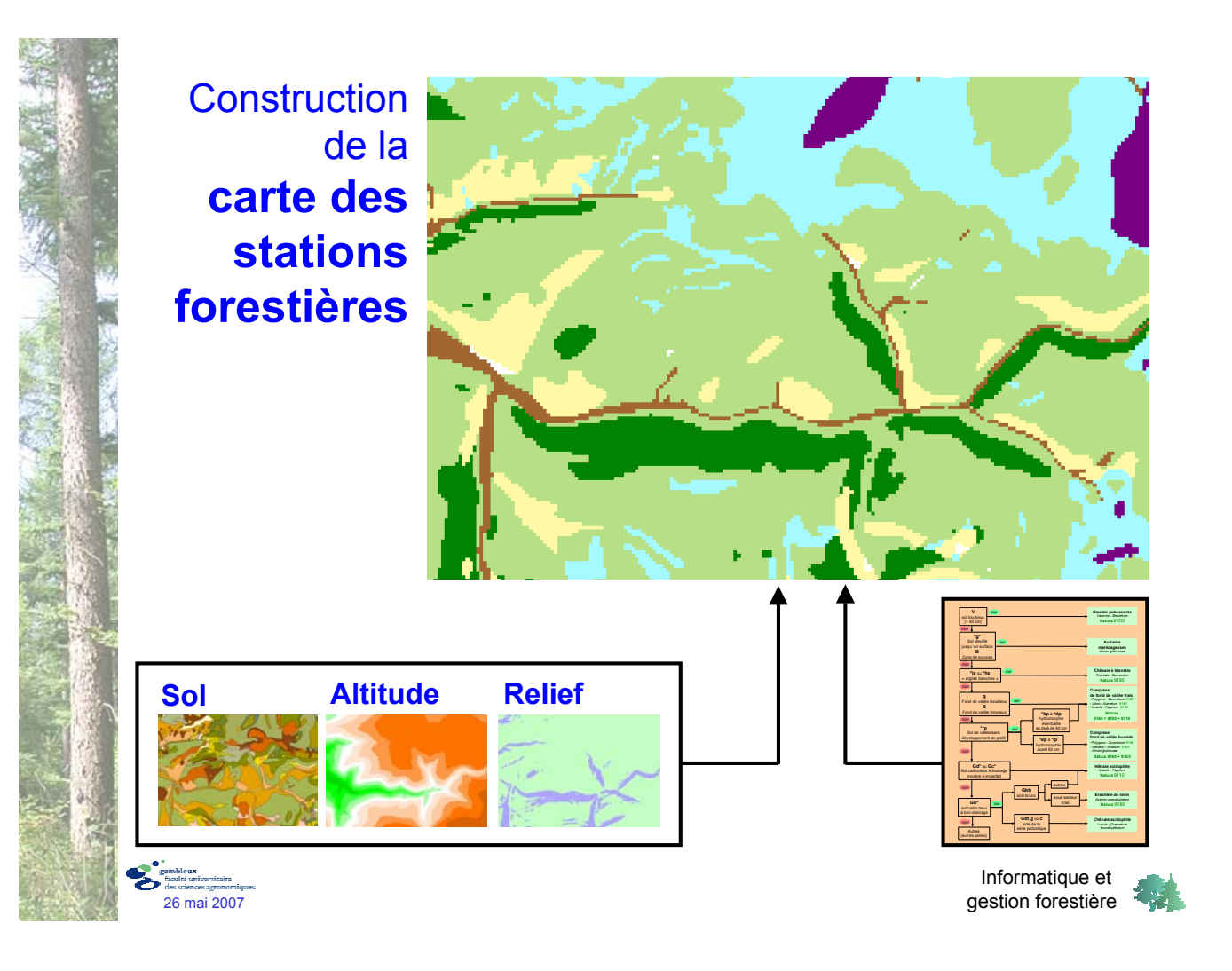

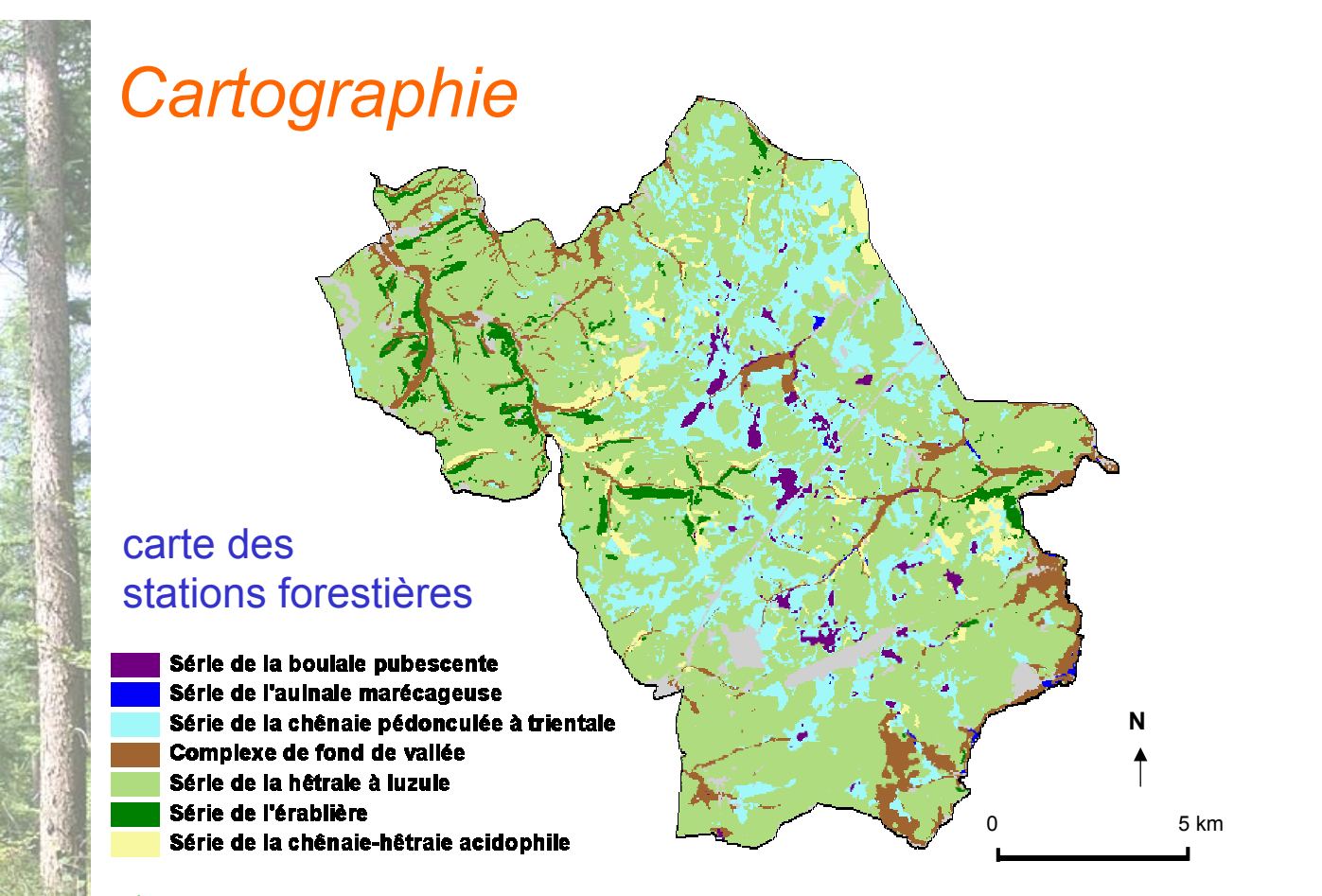

Informatique et 26 mai 2007 gestion forestière

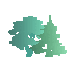

Exploitation des données dans un SIG

- Calculs de surfaces
- Recherche de données (requêtes)
- Calculs de distance
- Croisements de couche
- Mise en page de nouvelles cartes (impression)

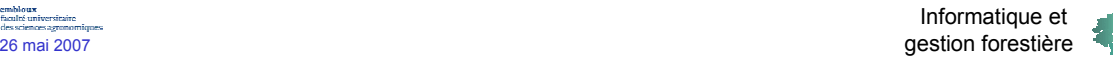

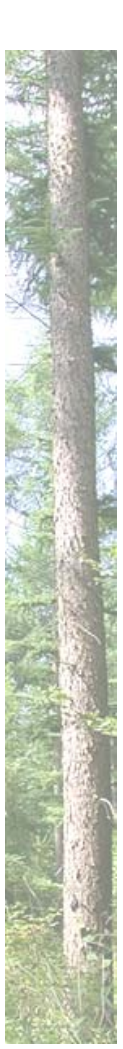

# *Cartographie*

- Utilisation du GPS
	- Saisie de données géographique sur le terrain
	- Récepteurs GPS
		- $\rightarrow$  diminution des prix (< 300 €)
		- $\rightarrow$  miniaturisation
		- $\rightarrow$  simplicité d'utilisation
		- → amélioration des performances en forêt

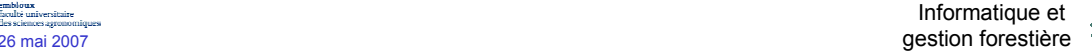

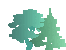

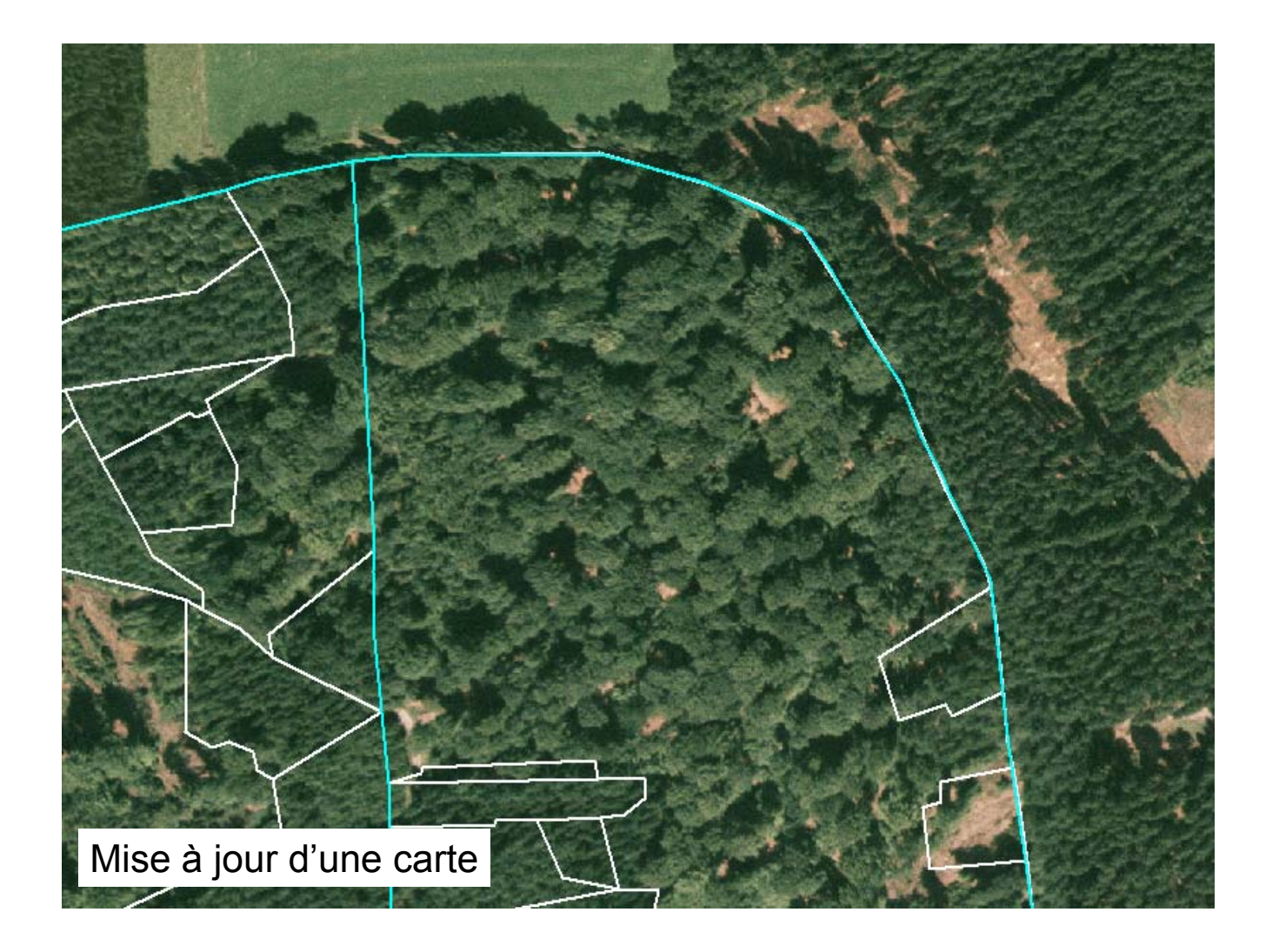

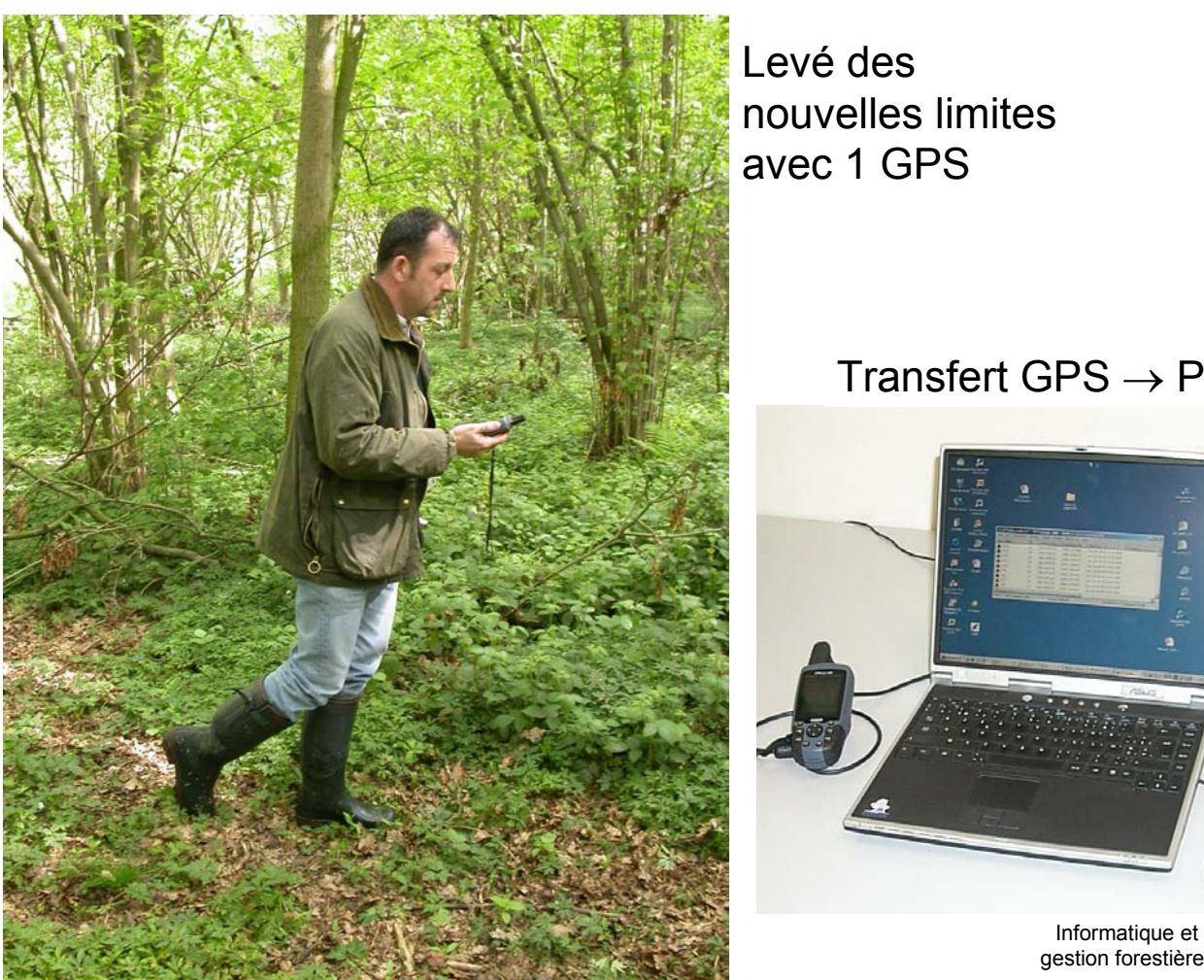

Levé des nouvelles limites avec 1 GPS

#### Transfert  $GPS \rightarrow PC$

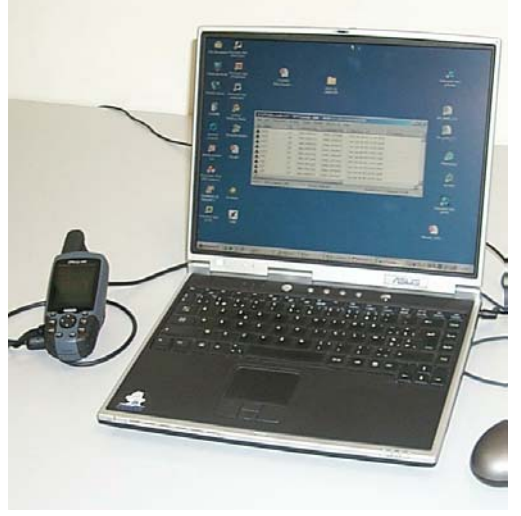

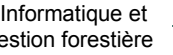

sis.<br>Ka

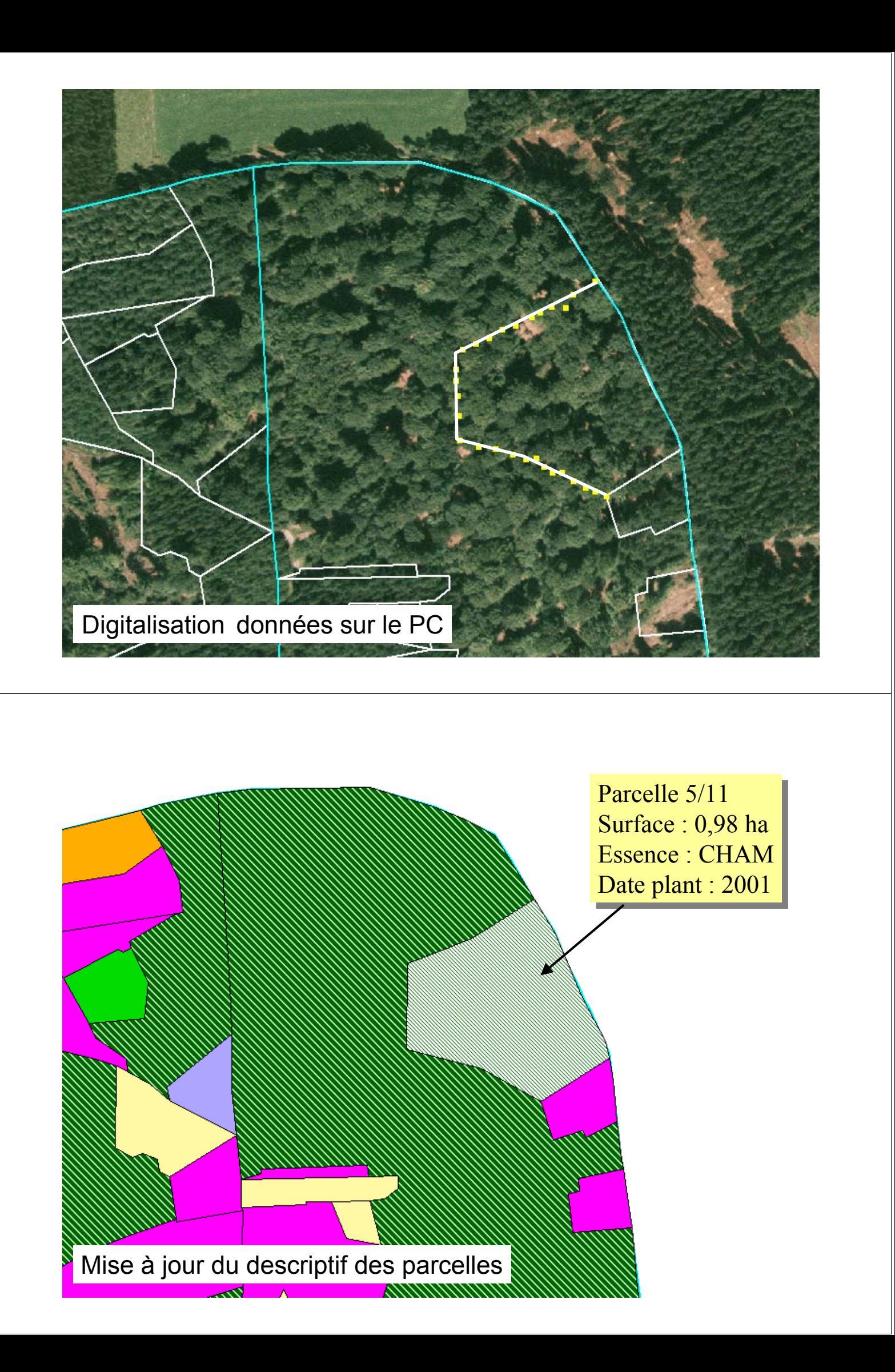

#### Utilisation du GPS sous couvert forestier

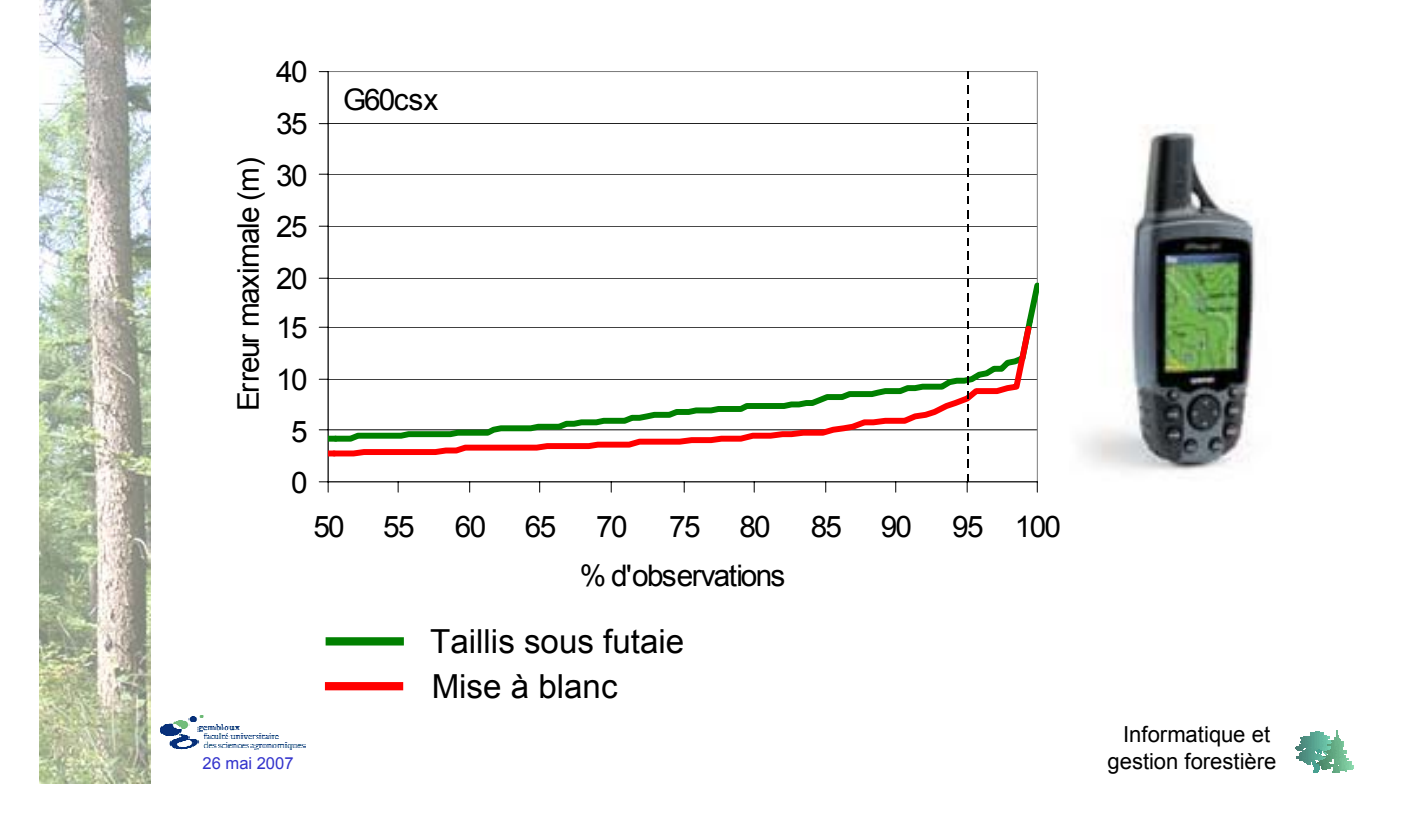

# *Cartographie*

Accès aux logiciels de cartographie

Logiciels commerciaux (*Desktop GIS - SIG de bureau*) ArcView 9.2 : 3.000 € MapInfo 8.5 : 2.200 €

Manifold 7.x : 300 €

Logiciels Open Source (gratuits)

**Qgis** 

Spring

→ fonctionnalités limitées

 $\rightarrow$  secteur en pleine évolution

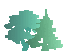

Accès aux données

Données de base : IGN ou Région wallonne Fonds topographiques Photos aériennes Cadastre (PLI) …

Accès limité aux administrations ou accès payant Exemple : fonds topographiques ou orthophotos IGN  $\rightarrow$  1/10.000 anciens : 120  $\epsilon$  pour 40 km<sup>2</sup>  $\rightarrow$  1/10.000 nouveaux : 180  $\epsilon$  pour 40 km<sup>2</sup>

 $\rightarrow$  orthophotoplans N&B : 25  $\epsilon$  pour 4 km<sup>2</sup>

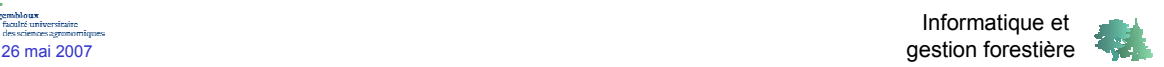

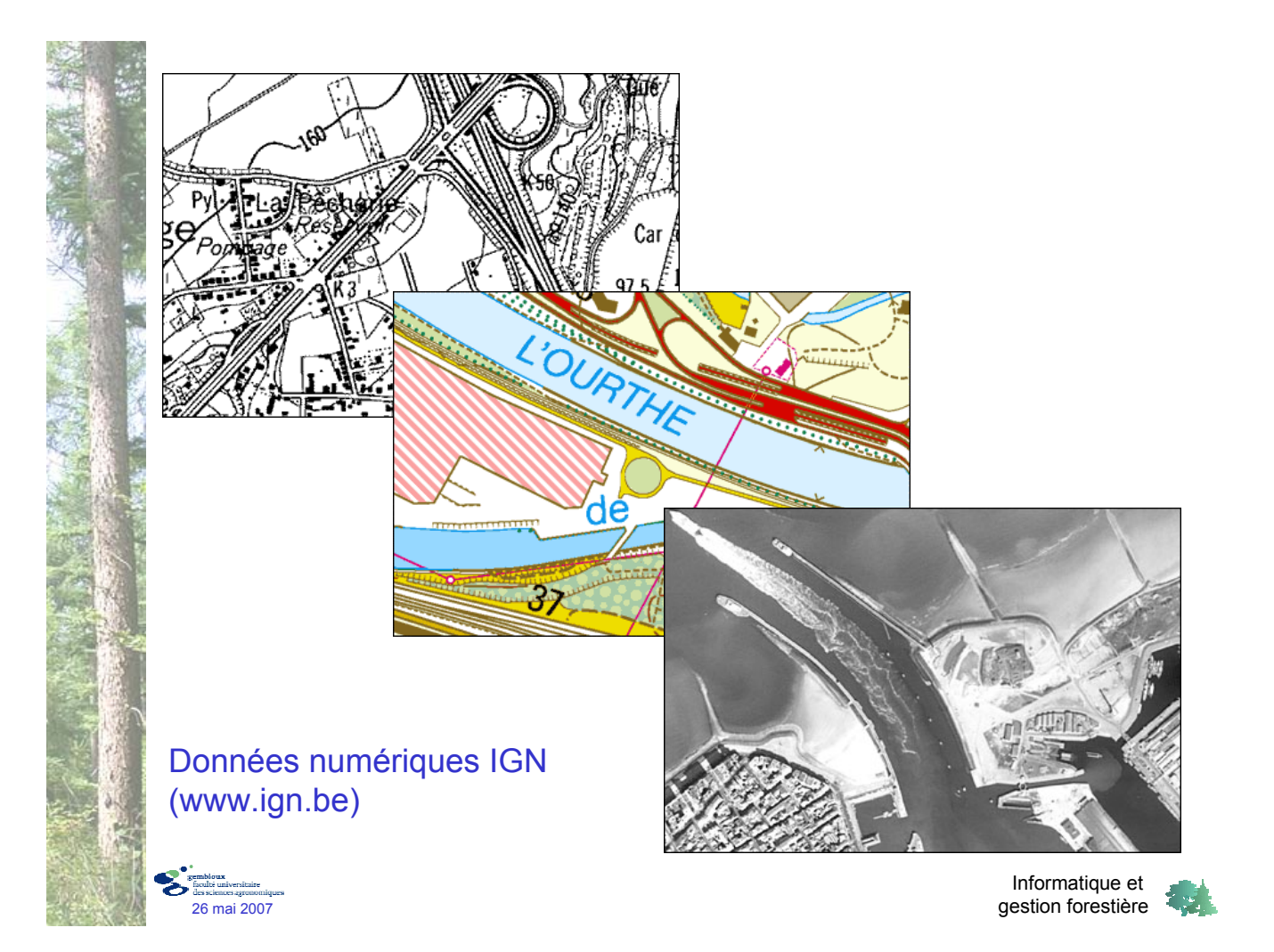

# *Cartographie* Accès aux données via internet Web Map Service (WMS) Portail cartographique de la Région wallonne  $\rightarrow$  fonds topographiques  $\rightarrow$  photos aériennes  $\rightarrow$  voirie + noms de rues  $\rightarrow$  carte des sols (septembre 2007) …

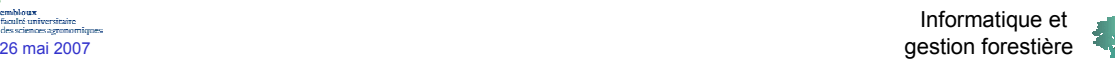

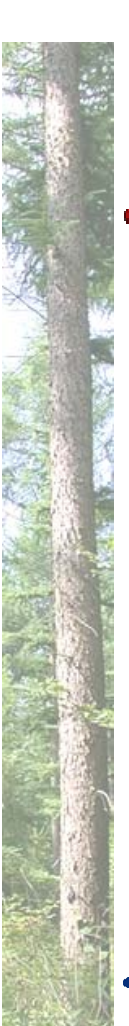

## *Parcellaire*

- Etablissement d'un plan simple de gestion
	- Description non cartographique d'une propriété DSG de la FUSAGx
		- Informatisation
		- Couplage possible avec une carte
	- Fonction d'archivage de l'information

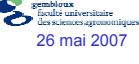

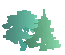

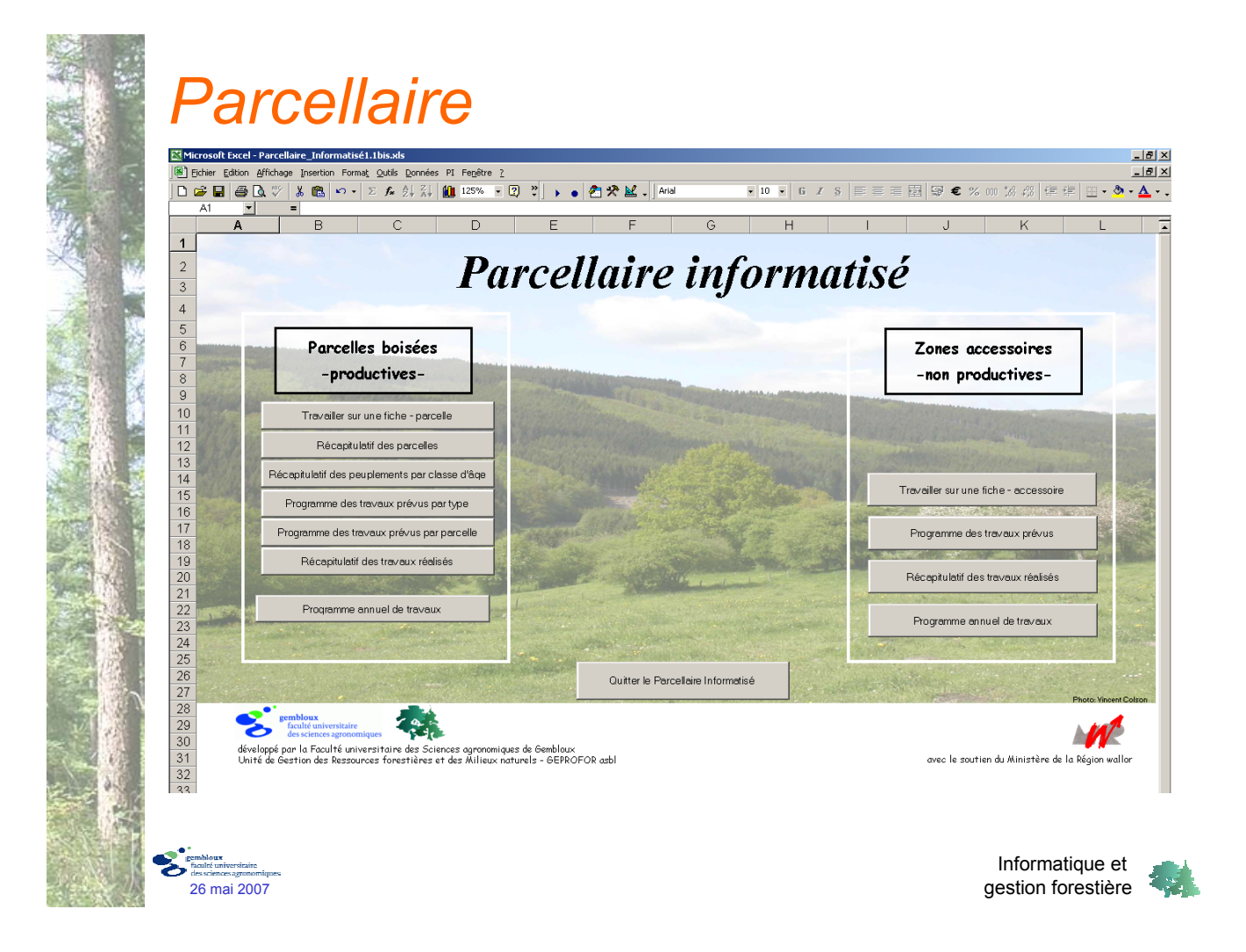

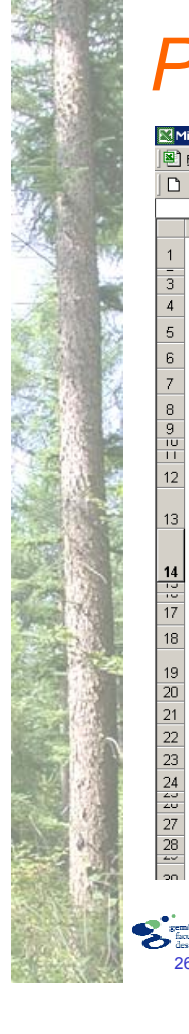

#### *Parcellaire*

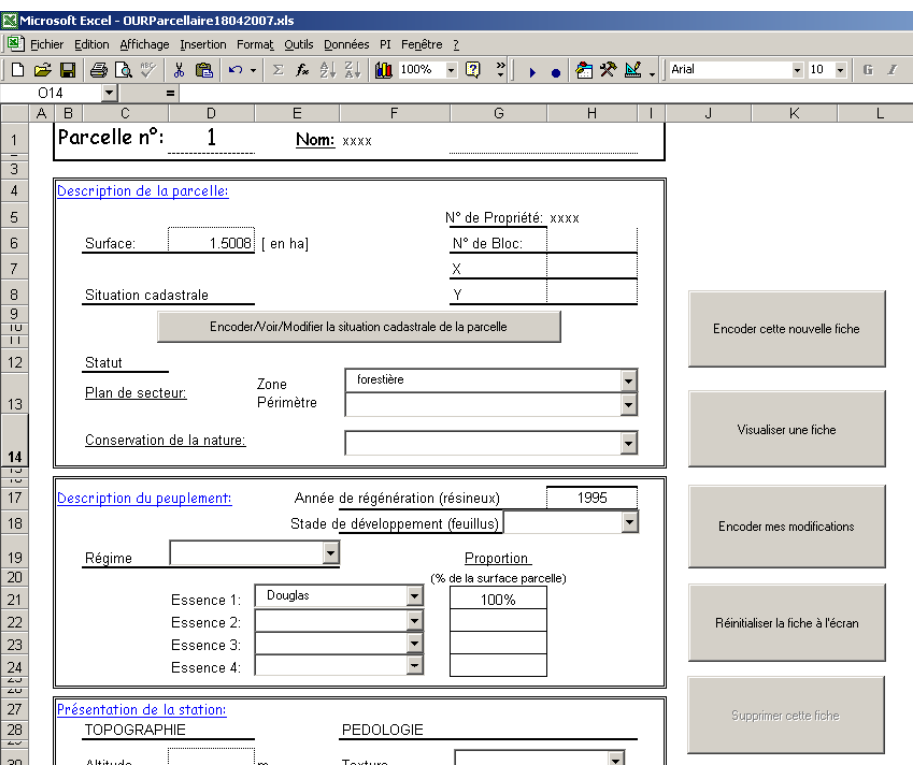

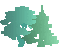

## *Parcellaire*

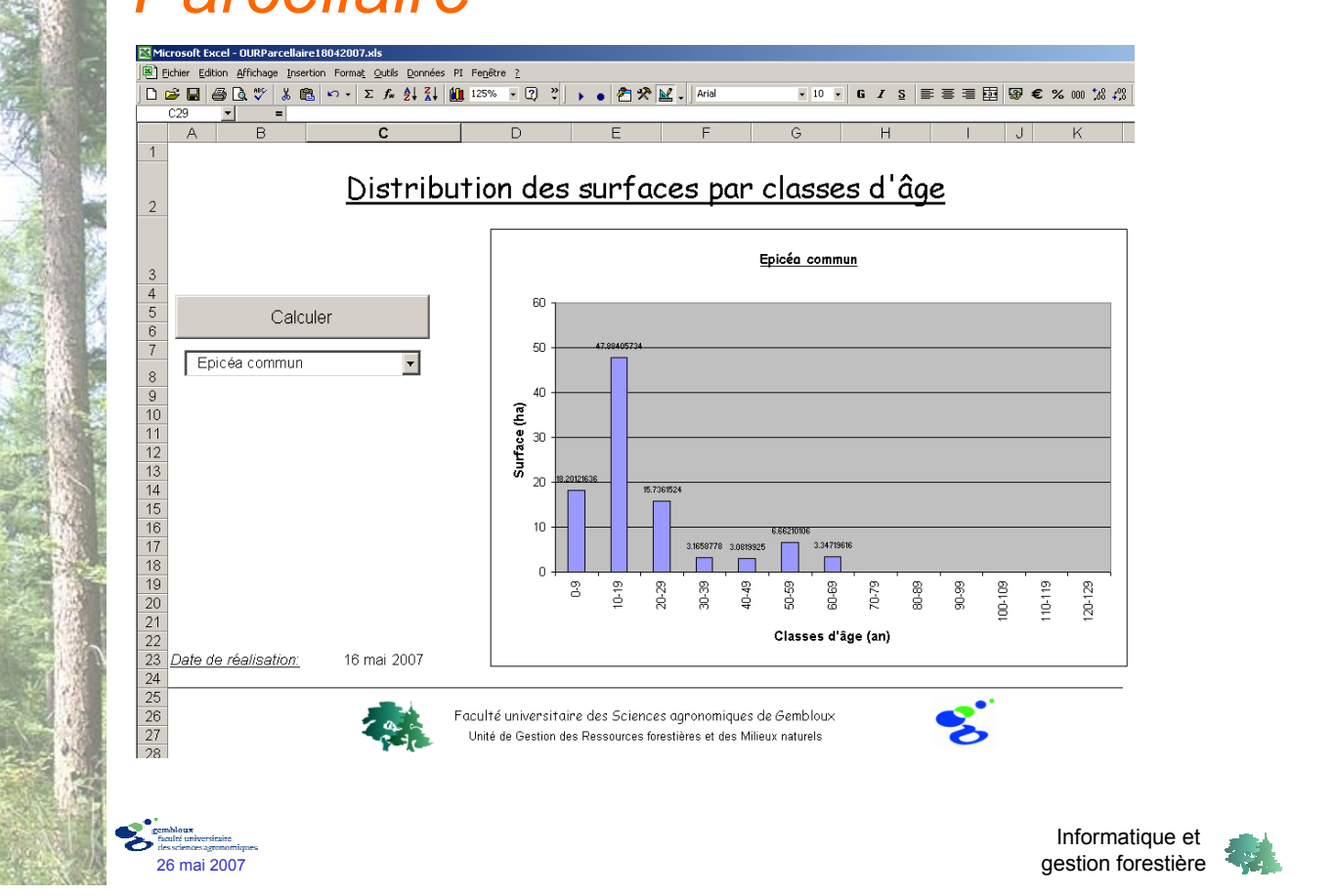

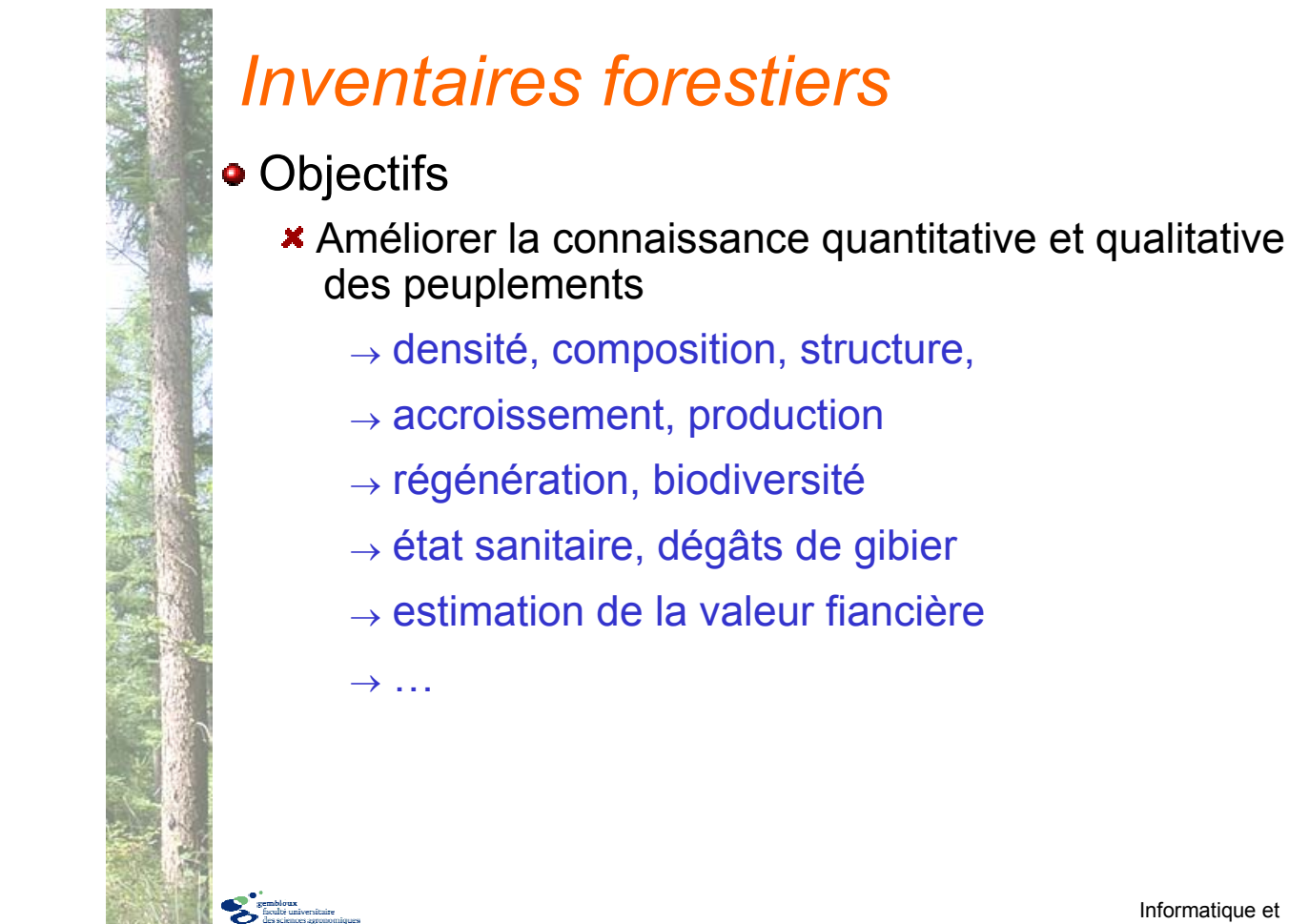

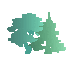

#### • Méthode

- Inventaire par échantillonnage *vs* inventaire en plein
- **\*** Informatique
	- → préparation du plan d'inventaire
	- → encodage et traitement des données

#### Nouvelles technologies : gains de productivité

- $\rightarrow$  GPS (localisation des palcettes)
- → dendromètre Vertex (hauteurs, distances)

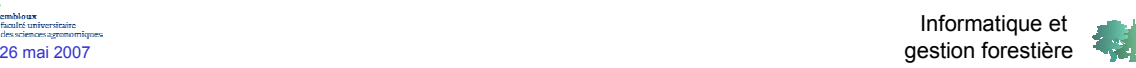

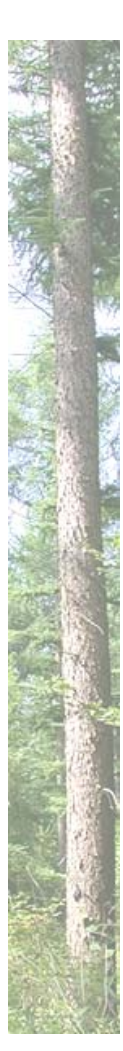

# *Inventaires forestiers*

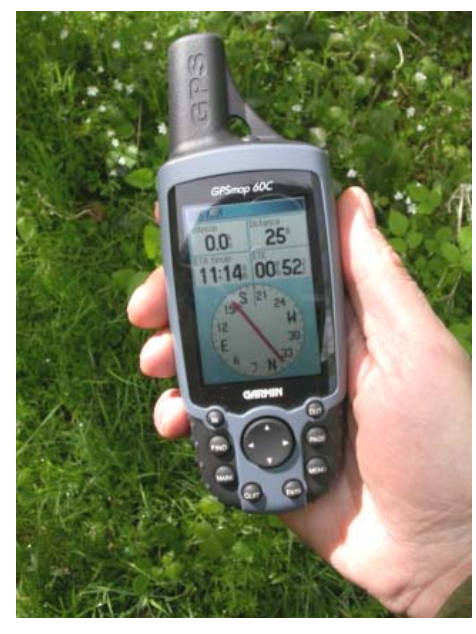

GPS : Navigation → placette

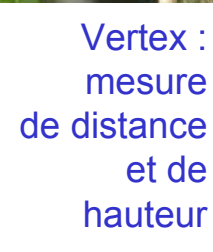

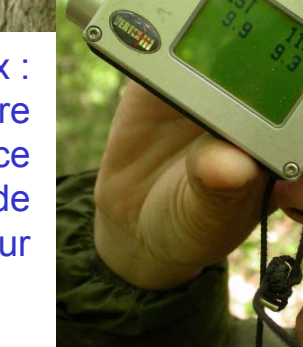

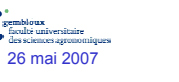

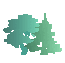

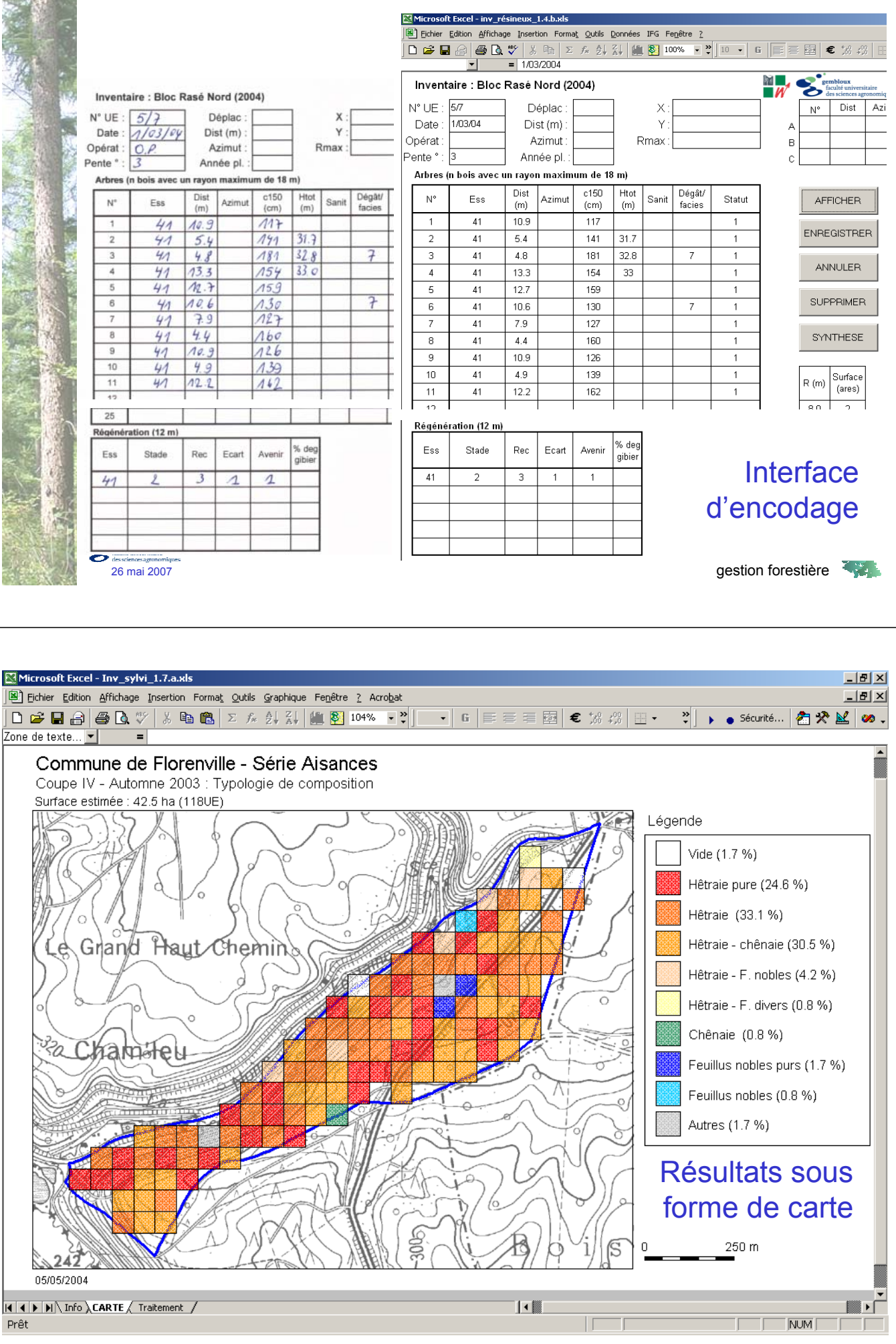

#### Forêt communale de Nassogne (2200 ha)

#### Inventaire préalable à une révision d'aménagement

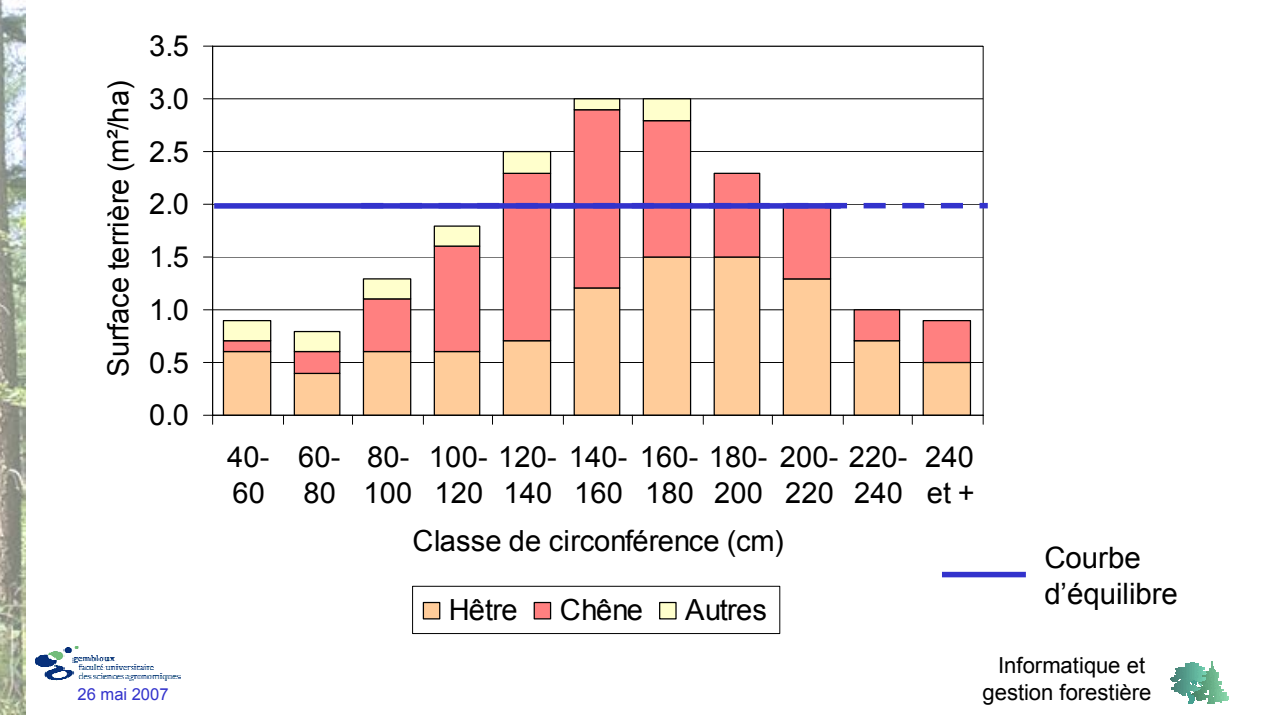

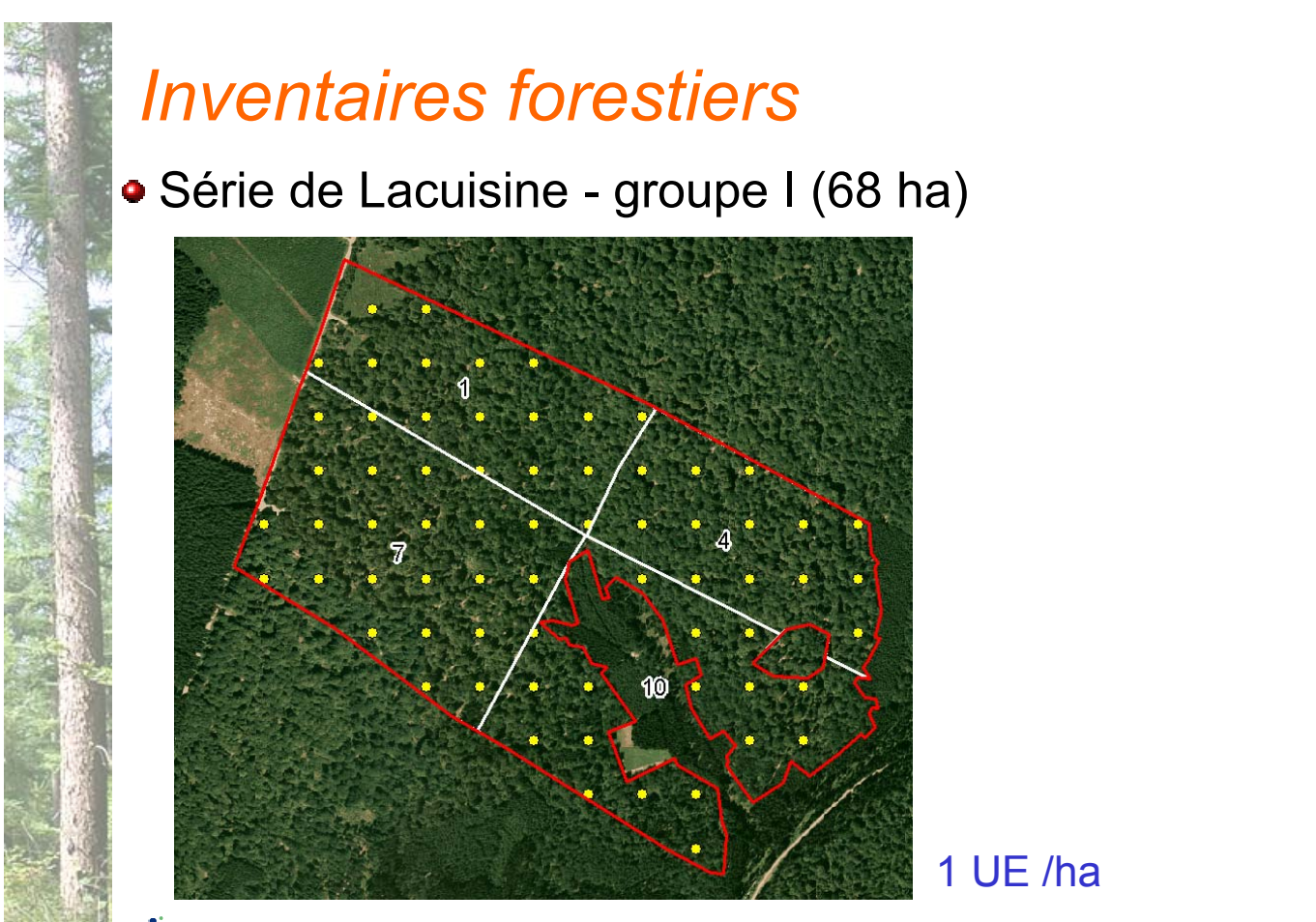

Informatique et 26 mai 2007 gestion forestière

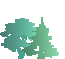

#### Série de Lacuisine - groupe I (68 ha)

#### Densité et composition

#### Arbres sains (pas de symptôme apparant)

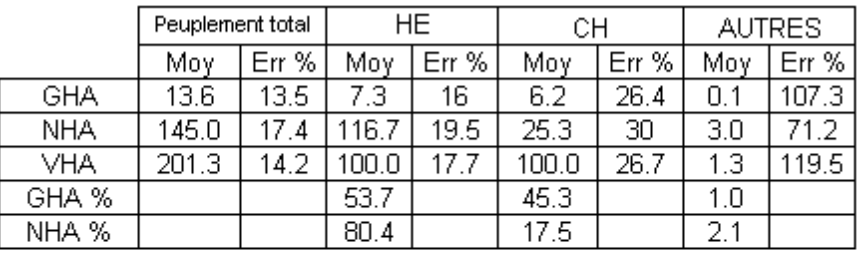

#### Arbres dépérissants

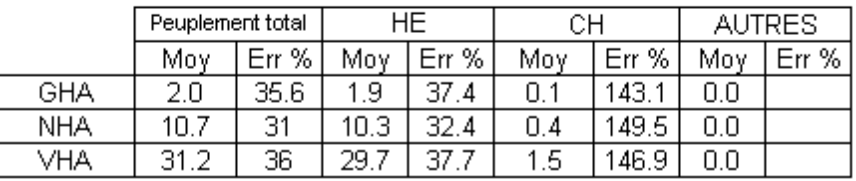

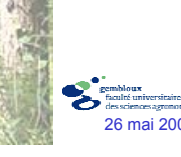

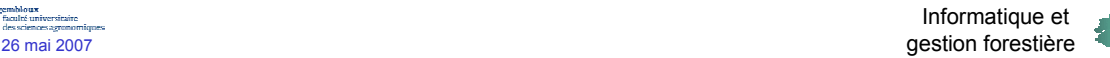

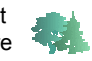

#### *Inventaires forestiers*

#### • Donation Royale - Groupe III

#### Résultats issus des remesurages (4 ans, 1 UE / 4 ha)

#### Chênaie (848 ha)

#### **Accroissement neunlement**

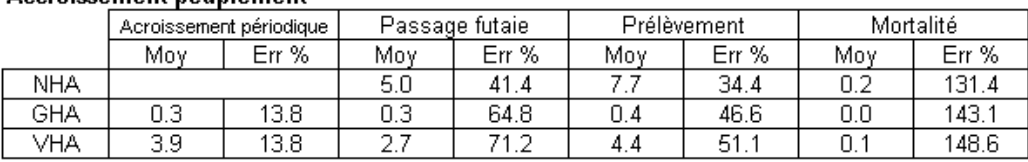

#### Douglasaie (88 ha)

#### **Accroissement peuplement**

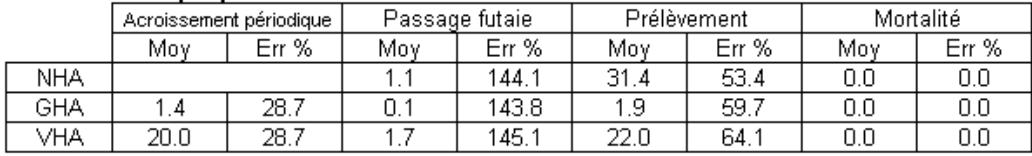

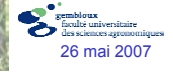

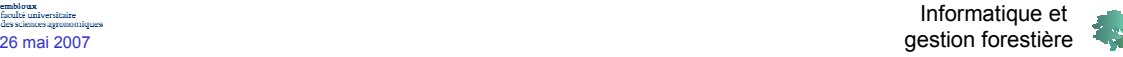

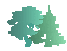

Estimation de la valeur financière d'une propriété

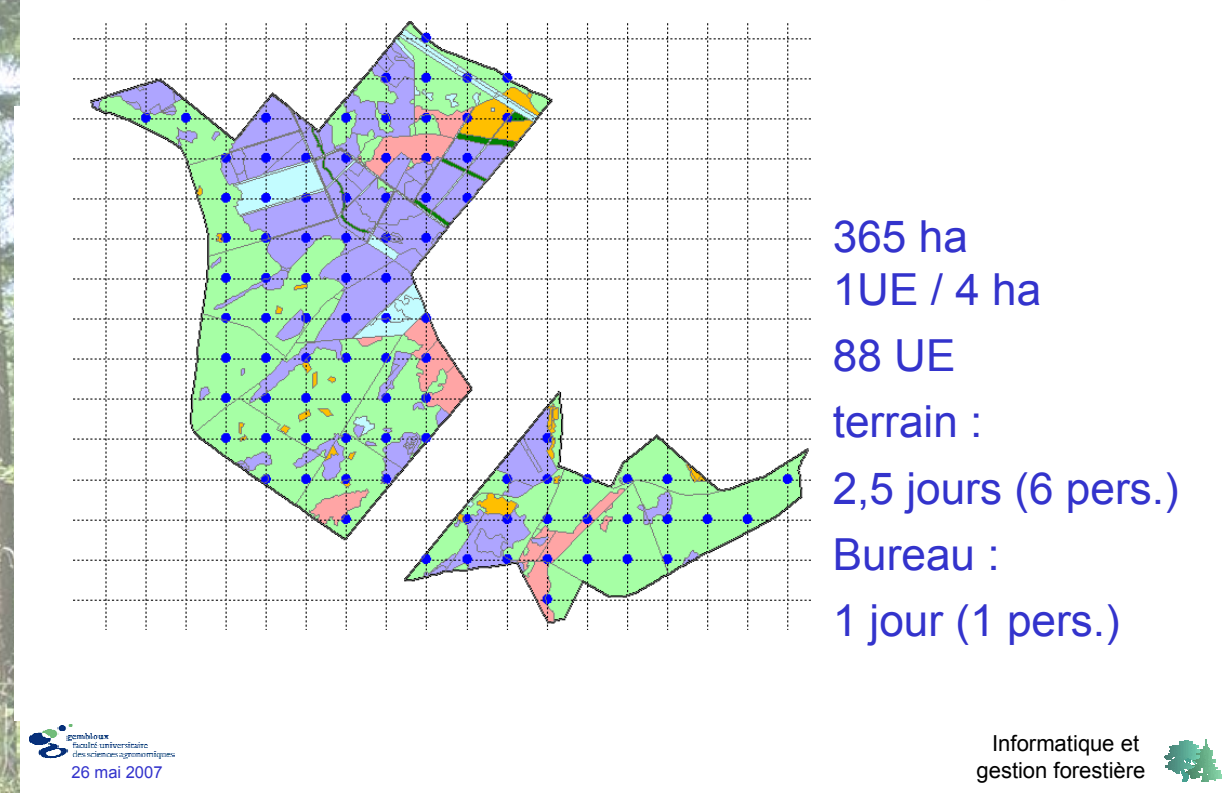

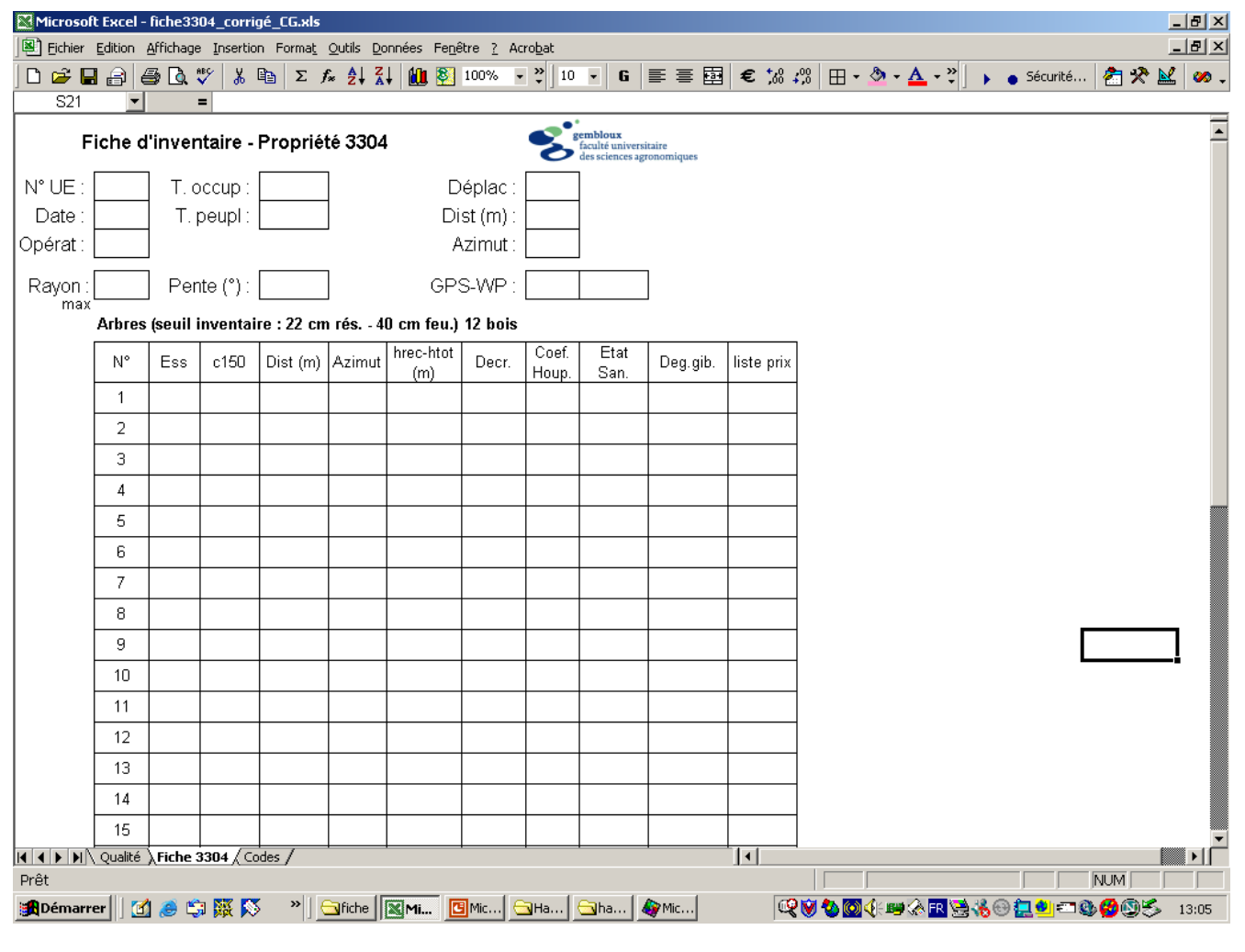

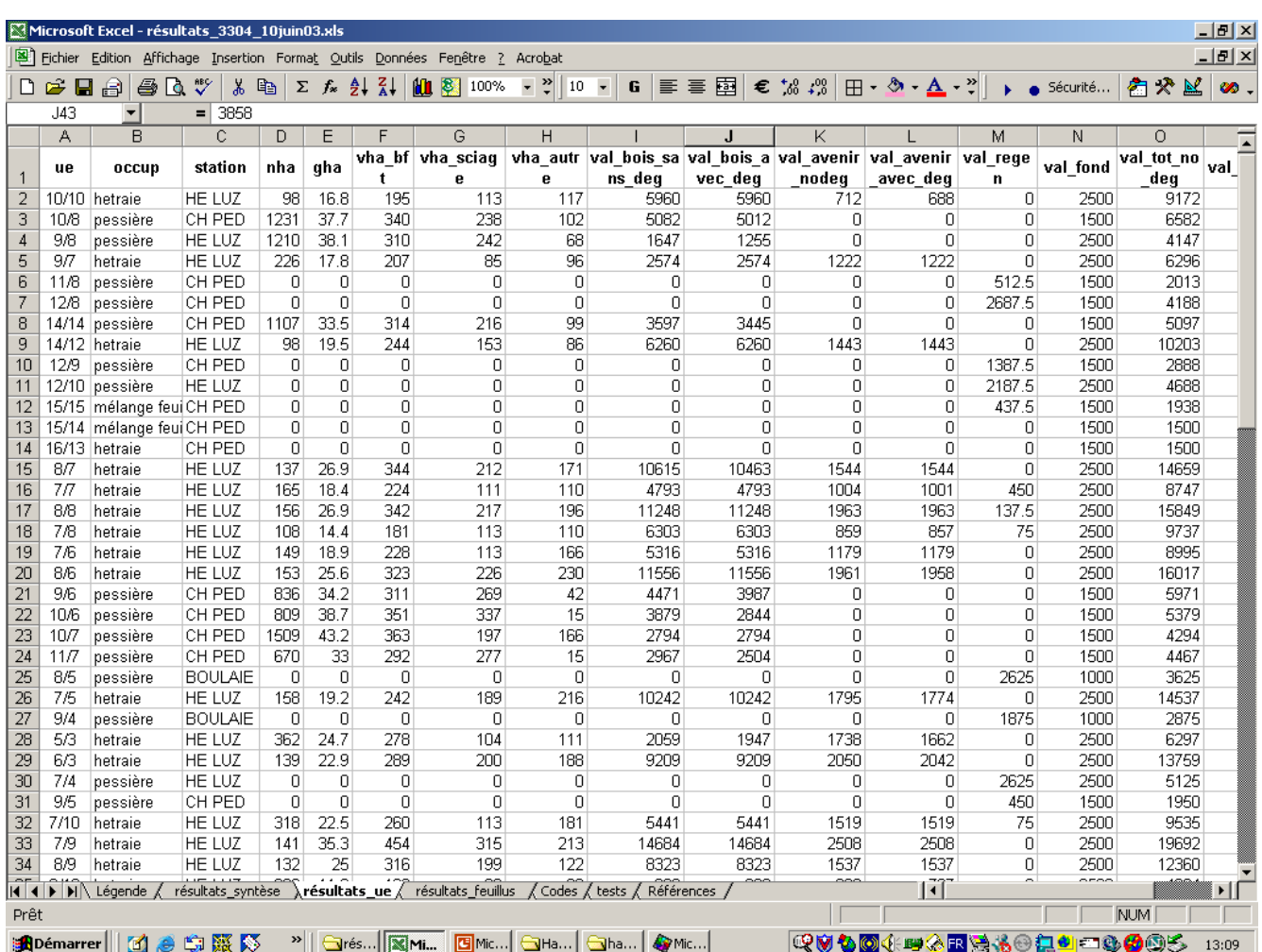

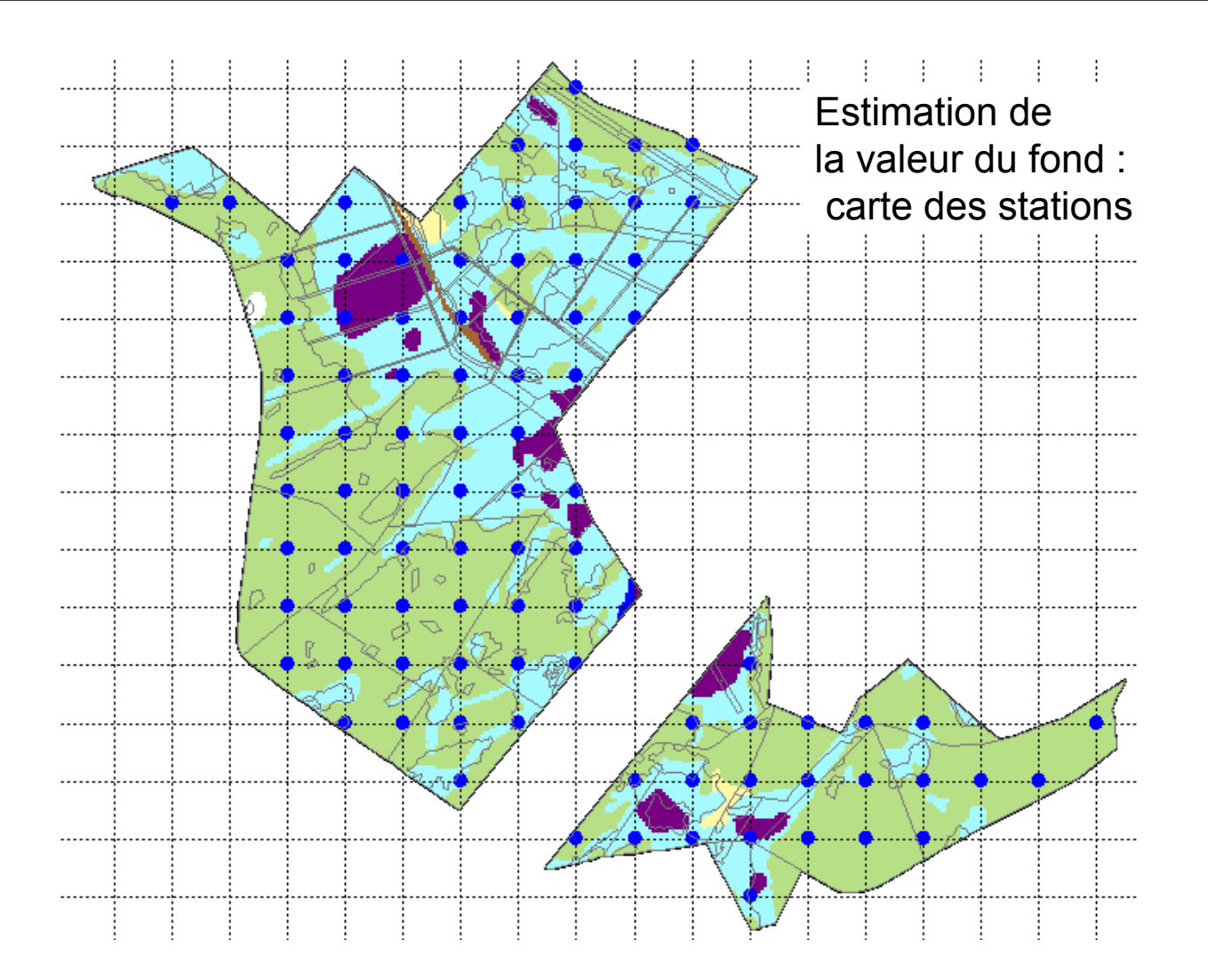

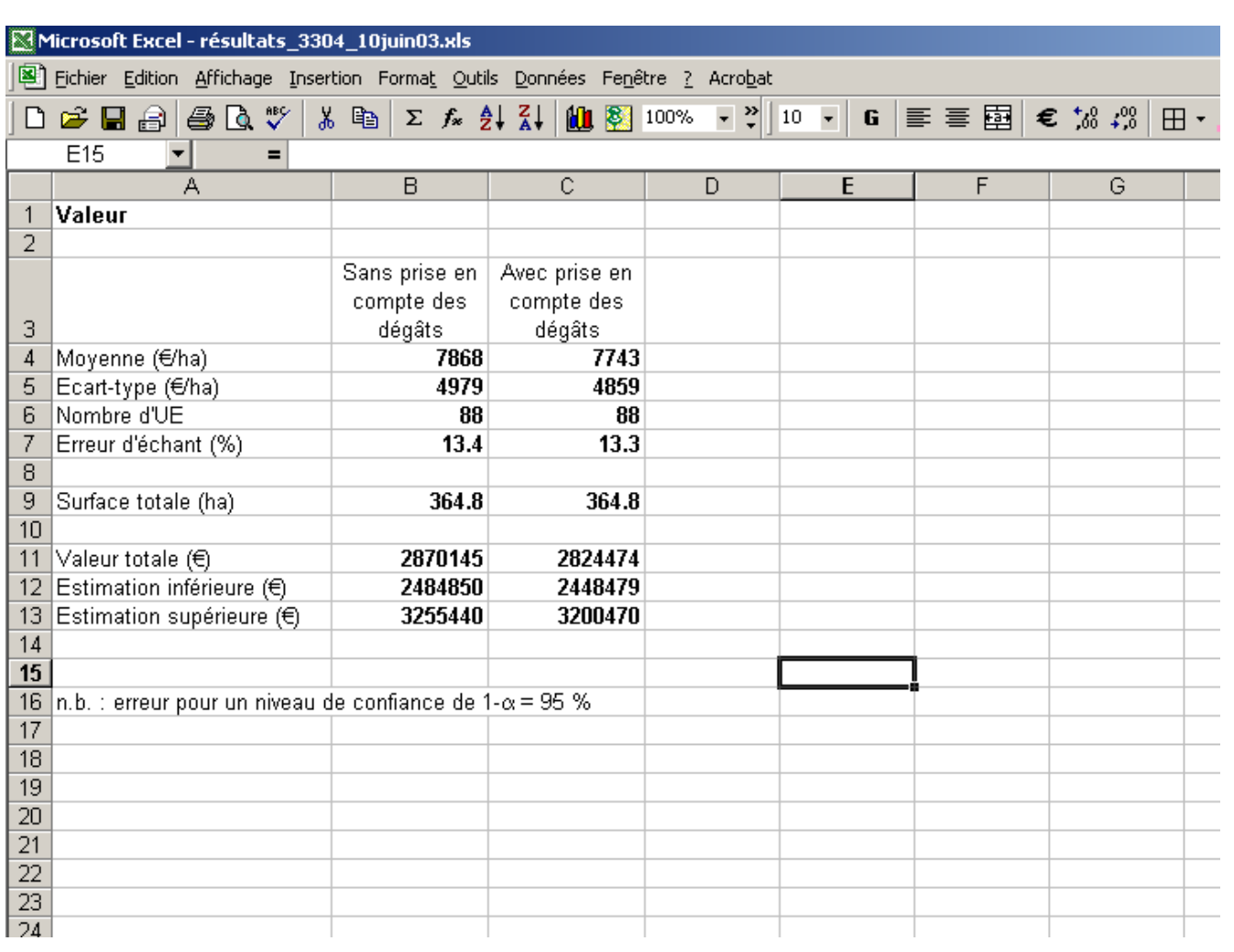

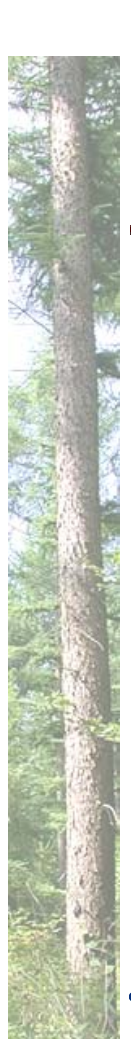

- Méthode
	- Outils de base
		- → barèmes de cubage
		- $\rightarrow$  équations de cubage

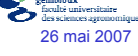

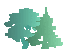

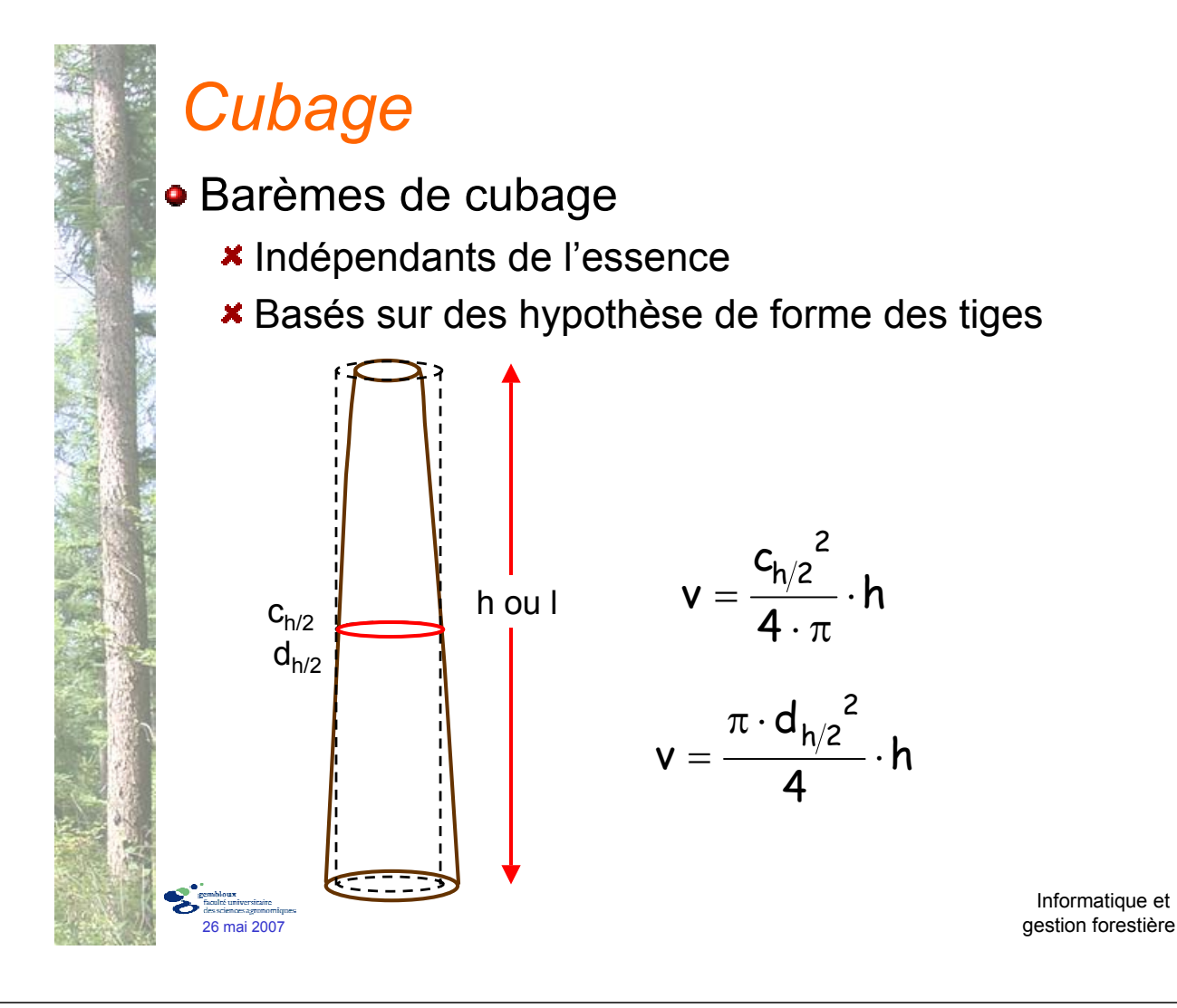

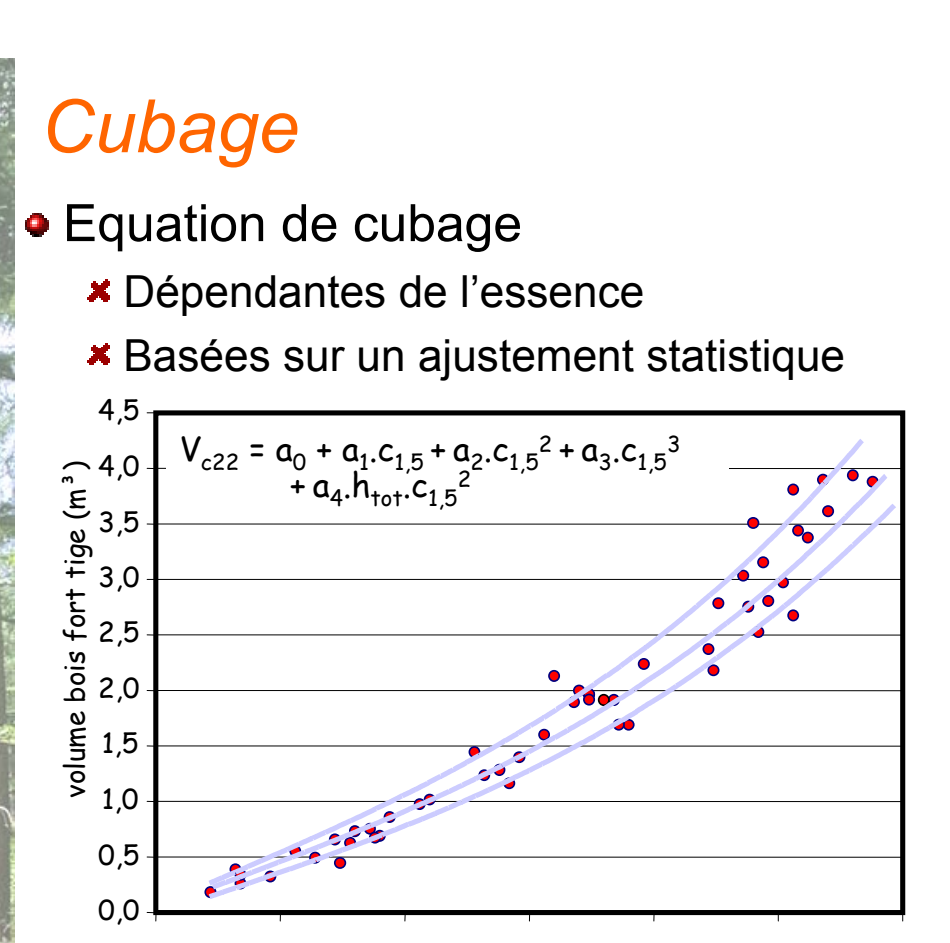

circonférence à 1,5 m (cm)

50 75 100 125 150 175 200

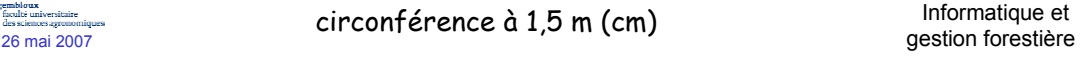

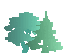

- Informatique
	- Automatiser, standardiser, simplifier les calculs de cubage
	- Associer les calculs de cubage à une estimation de prix
- Nouvelles technologies
	- Faciliter l'acquisition des données sur le terrain
	- Faciliter le transfert de l'information entre opérateurs

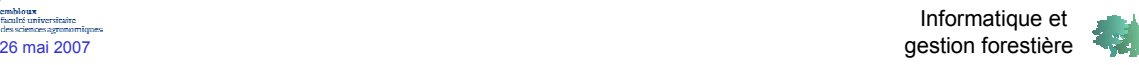

# *Cubage*

- **Exemple d'application : Gcube** 
	- Environnement Excel (simplicité)
	- Barèmes ou equations de cubage
	- Différents paramètres d'entrée
		- $\rightarrow$  circonférence ou diamètre (1,3 m ou 1,5 m)
		- $\rightarrow$  htot, hdom, hrec
		- $\rightarrow$  décroissance, défilement
	- Arbres individuels ou listes d'arbres par catégories
	- Calcul du volume sur écorce ou sous écorce
	- $\star$  Ajout de listes de prix  $\to$  calcul de la valeur d'un lot
	- Comporte également un module simplifié d'inventaire par échantillonnage

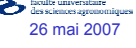

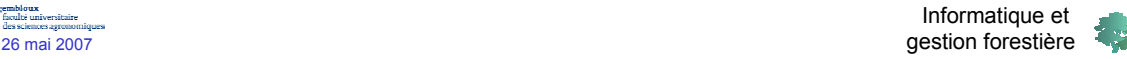

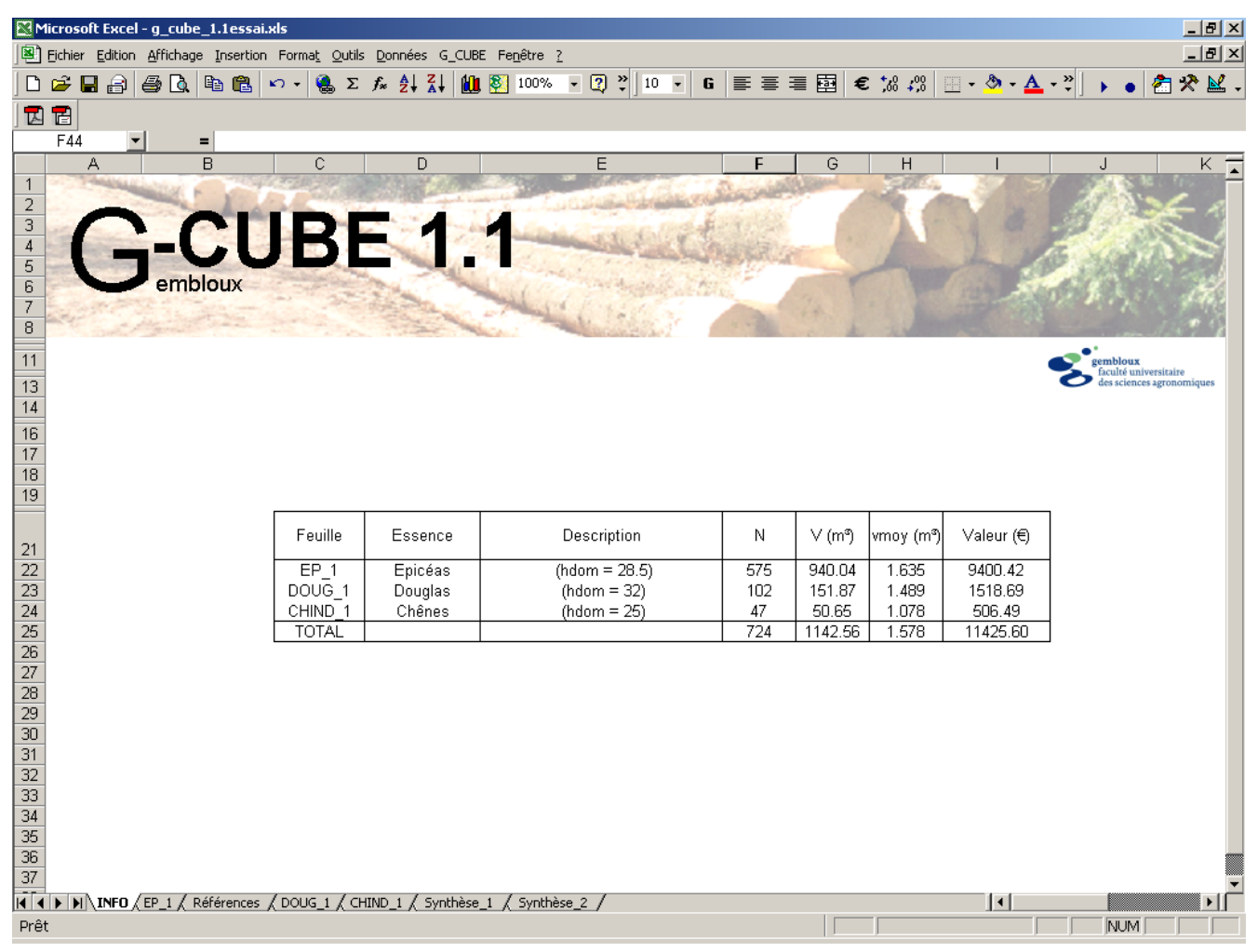

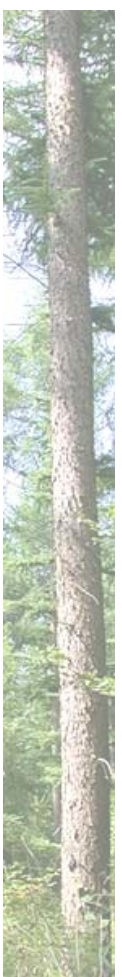

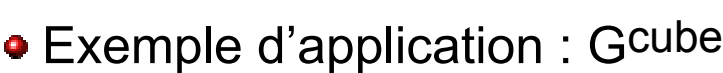

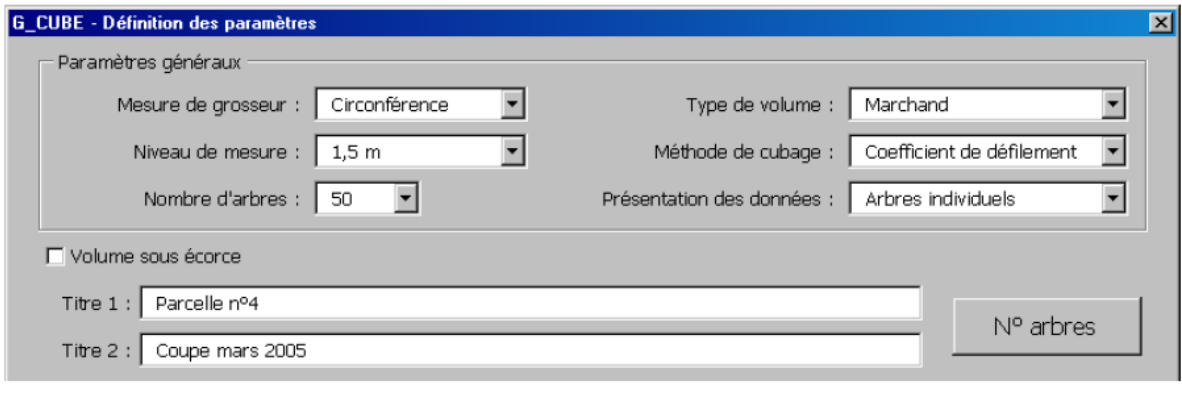

#### Encodage des paramètres de cubage

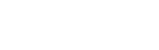

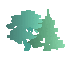

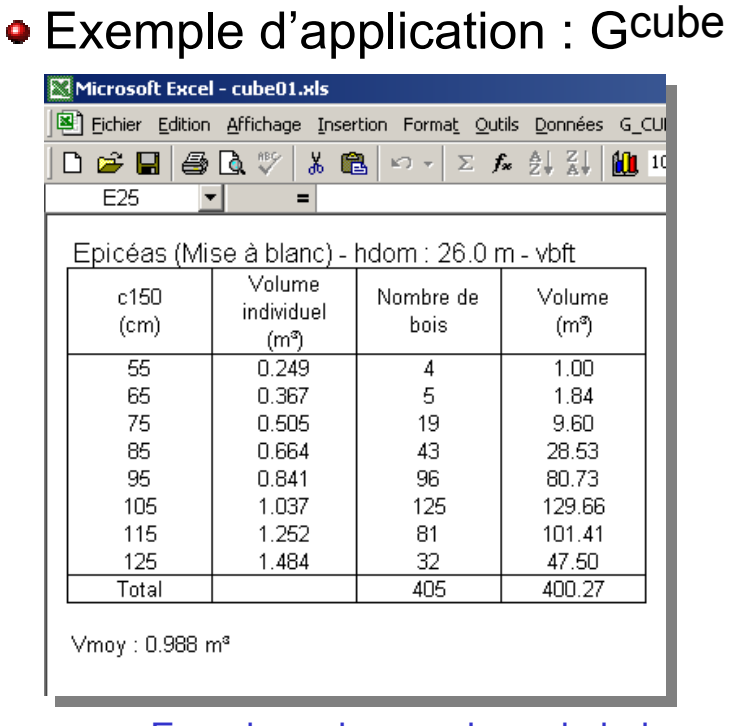

Encodage des nombres de bois par essence

Informatique et 26 mai 2007 gestion forestière

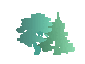

# *Cubage*

gembloux<br>faculté uni

٥

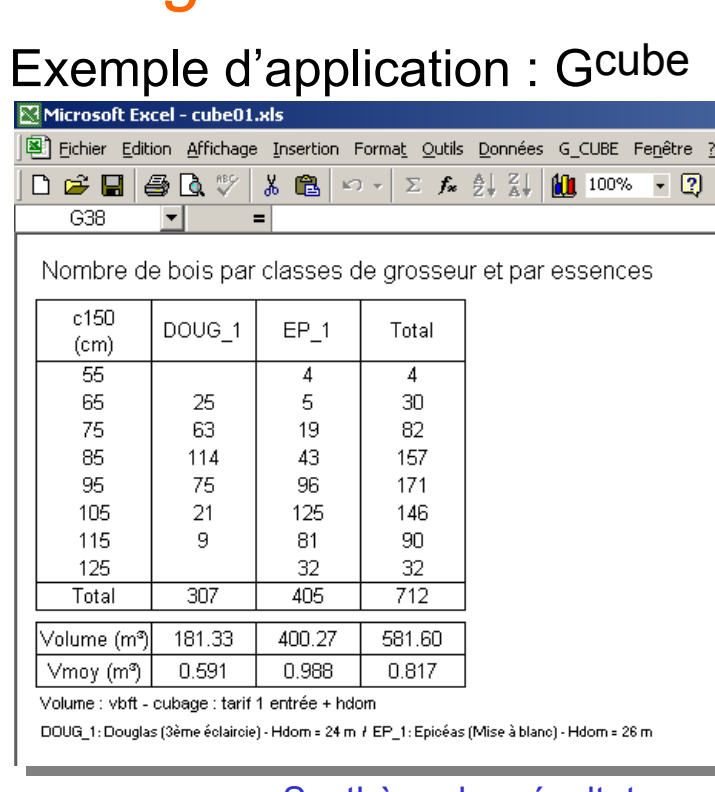

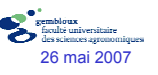

Synthèse des résultats par essence

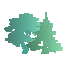

#### Exemple d'application : Gcube

Résineux : Synthèse par catégories marchandes et par essences

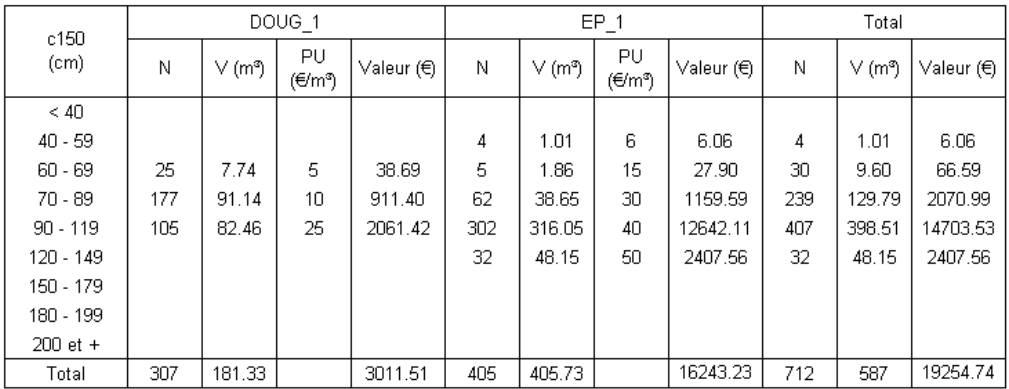

Volume : vbft - cubage : tarif 1 entrée + hdom

DOUG\_1: Douglas (3ème éclaircie) - Hdom = 24 m + EP\_1: Epicéas (Mise à blanc) - Hdom = 26.5 m

Synthèse des résultats par classes marchandes + calcul de la valeur du lot

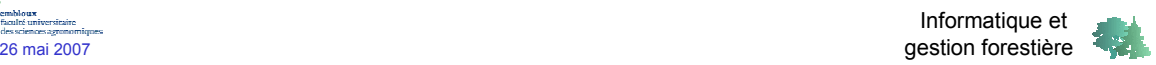

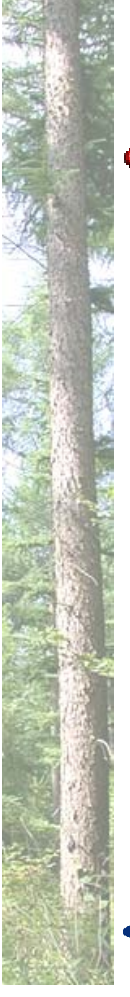

# *Saisie des données*

- Encodeurs de terrain
	- **× Pocket PC-GPS (< 300 €)**
	- **\*** Interface simple d'utilisation
	- **\*** Transfert automatique vers un PC
	- Récupération dans une base de données
	- $\star$  GPS  $\rightarrow$  localisation  $\rightarrow$  cartographie

#### Attention !

- $\rightarrow$  autonomie des batteries
- $\rightarrow$  solidité (poussières, humidité, chocs, ...)

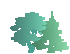

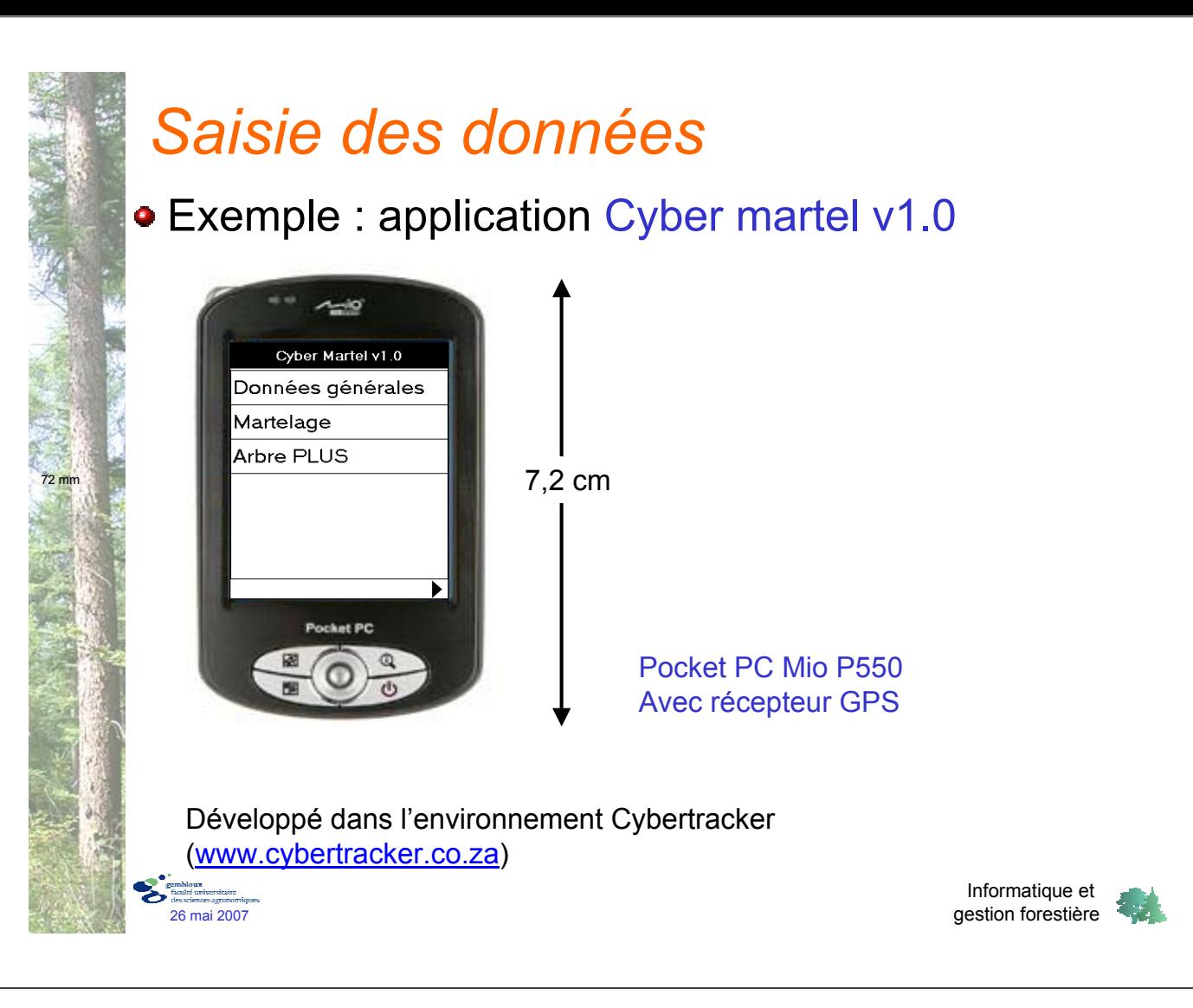

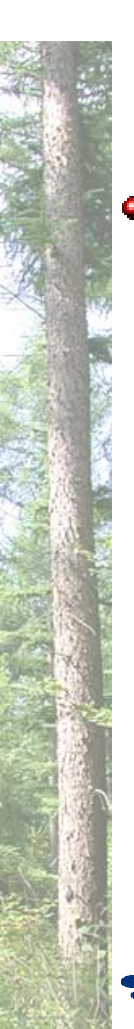

#### *Planification*

- Simulation de la croissance des peuplements
	- $\star$  Inventaire → decription de l'état d'un peuplement
	- Modèle de croissance : prédiction de l'évolution d'un peuplement
	- Modèle de simulation : interface informatique pour tester un scénario d'évolution d'un peuplement
	- Tester l'impact de différents facteurs
		- $\rightarrow$  prix du marché
		- $\rightarrow$  sylviculture
		- → dégâts de gibier
		- $\rightarrow$  …

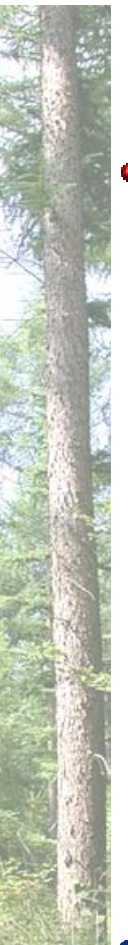

#### *Planification*

Exemple : Sim\_res1.2.xls

- Modèle de simulation pour plantations résineuses (épicéa, douglas)
- Table de production « dynamique »
- **\*** Intègre un module de calcul économique

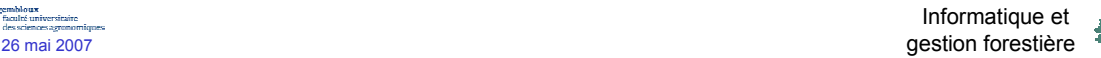

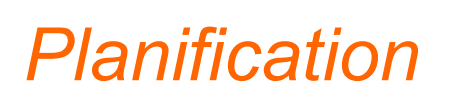

```
Exemple : Sim_res_2.2.xls
```
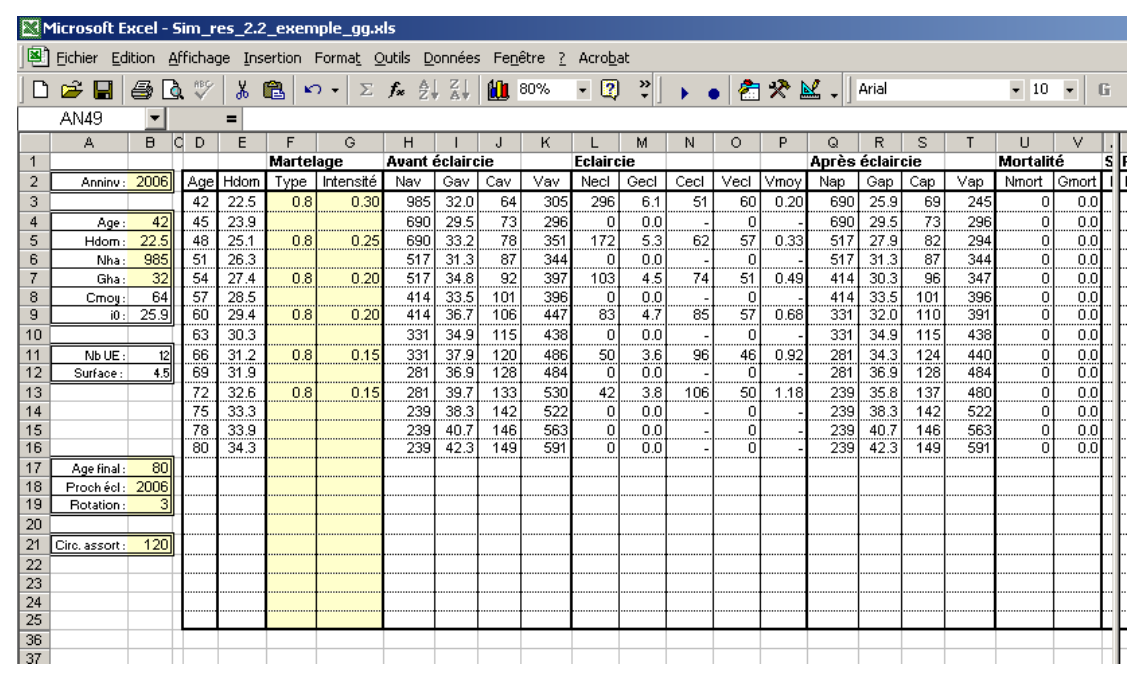

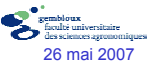

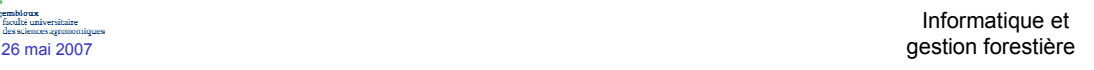

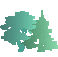

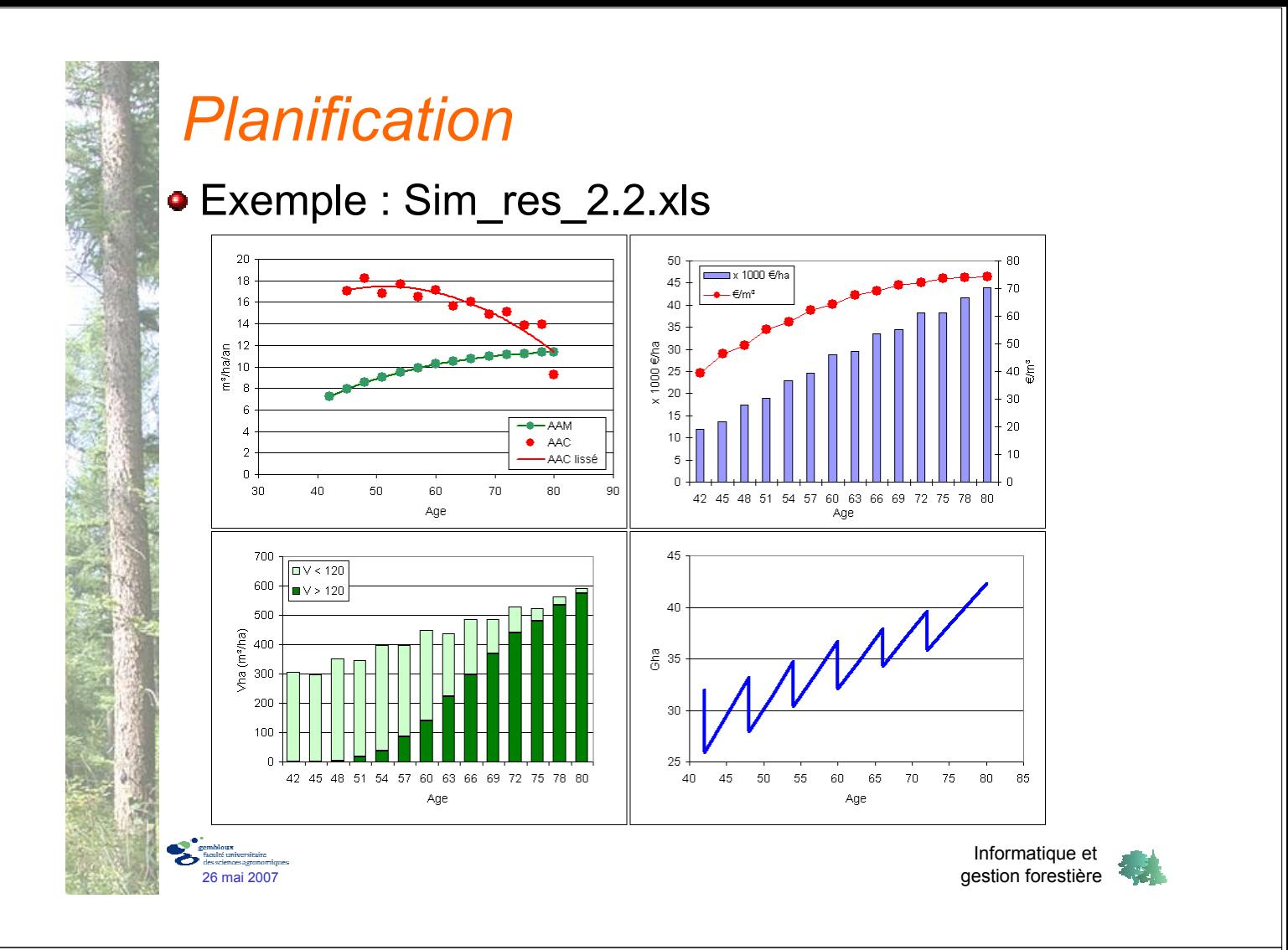

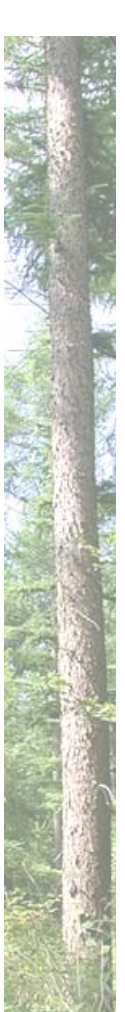

#### *En aval de la filière bois*

- Logisitque (chaîne d'approvisionnement)
- Commercialisation

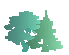

#### *Logistique*

#### Optimisation de la chaîne d'approvisionnement

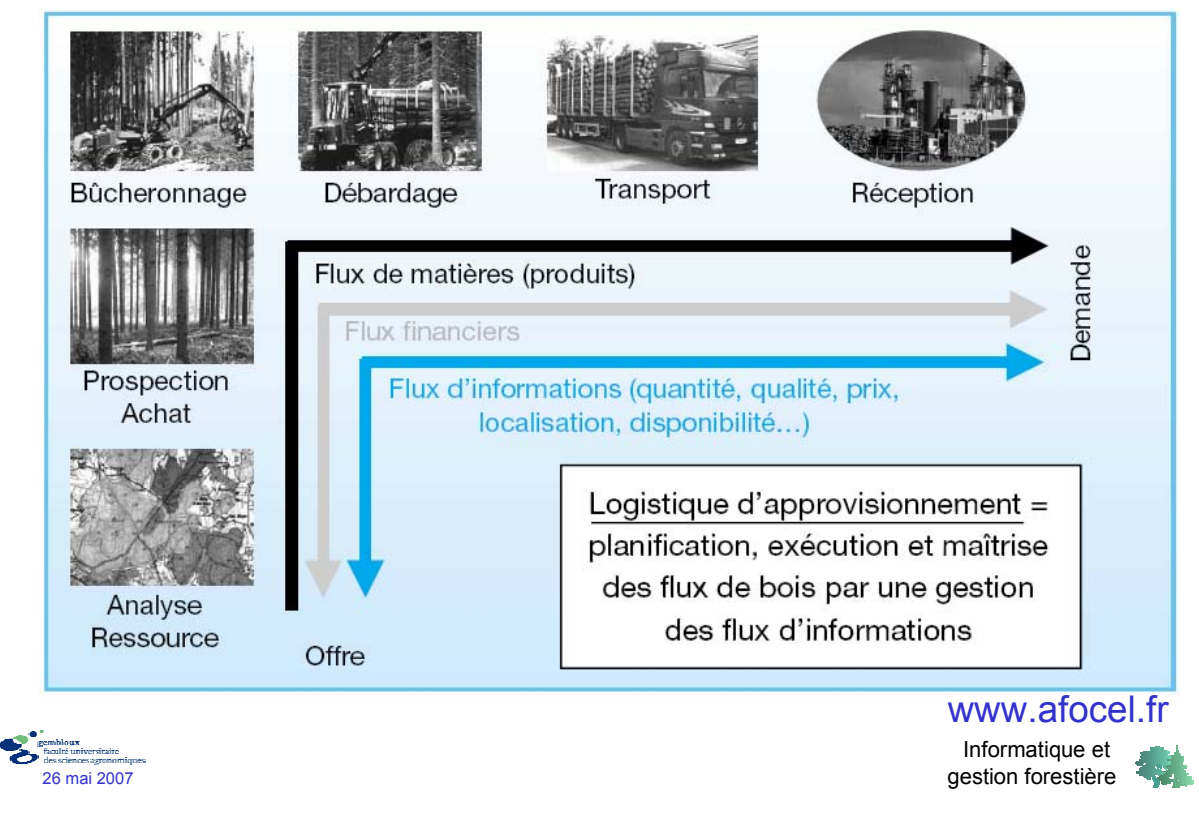

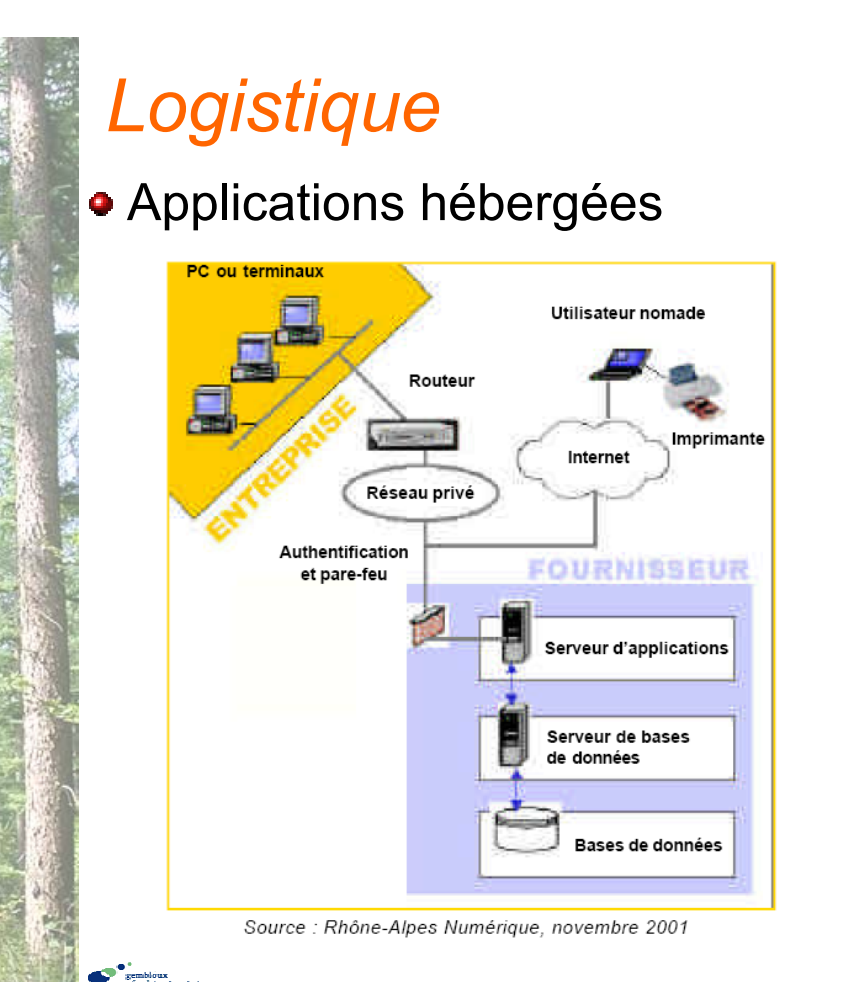

Informatique et 26 mai 2007 gestion forestière

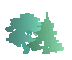

# *Logistique*

#### Applications hébergées (le modèle finlandais)

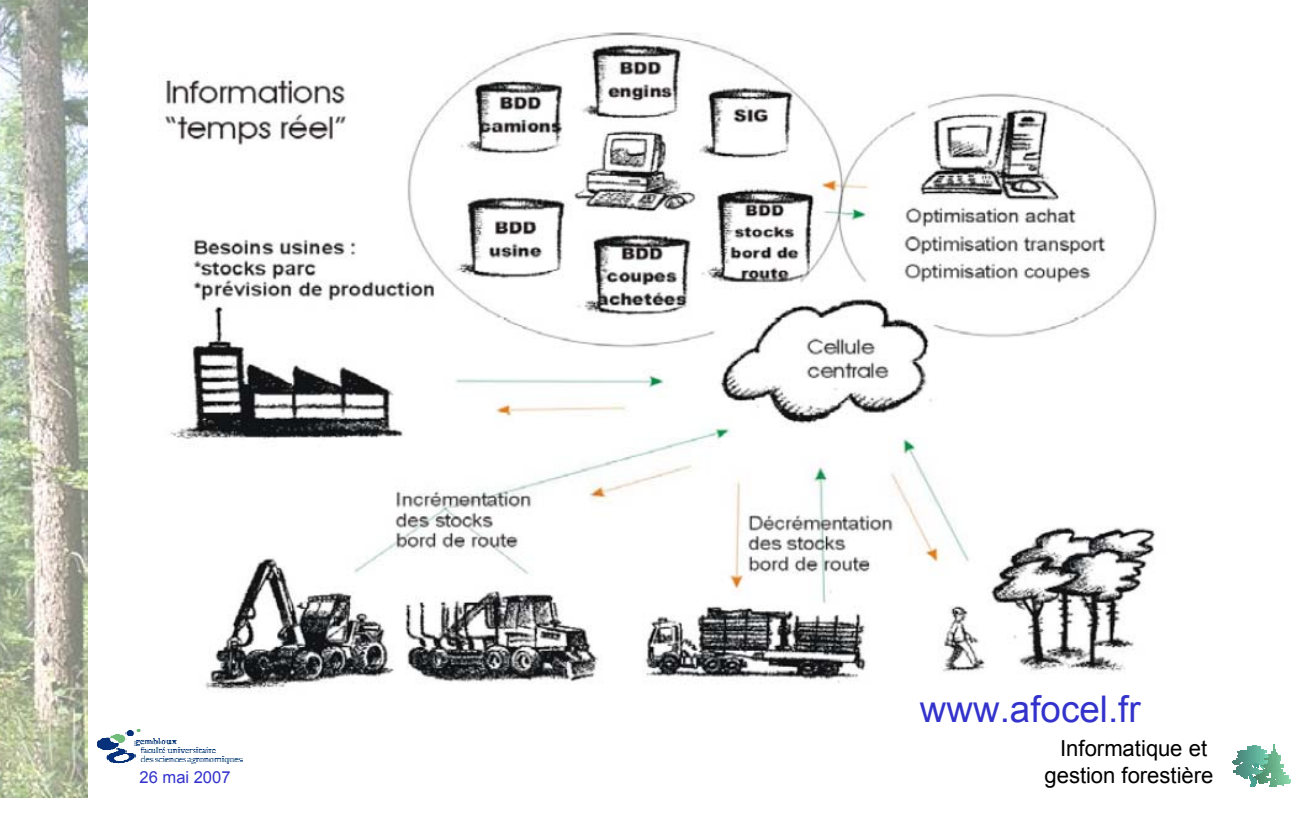

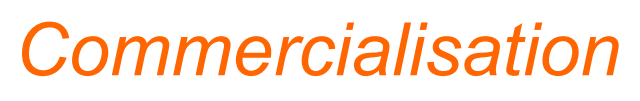

Places de marché (internet)

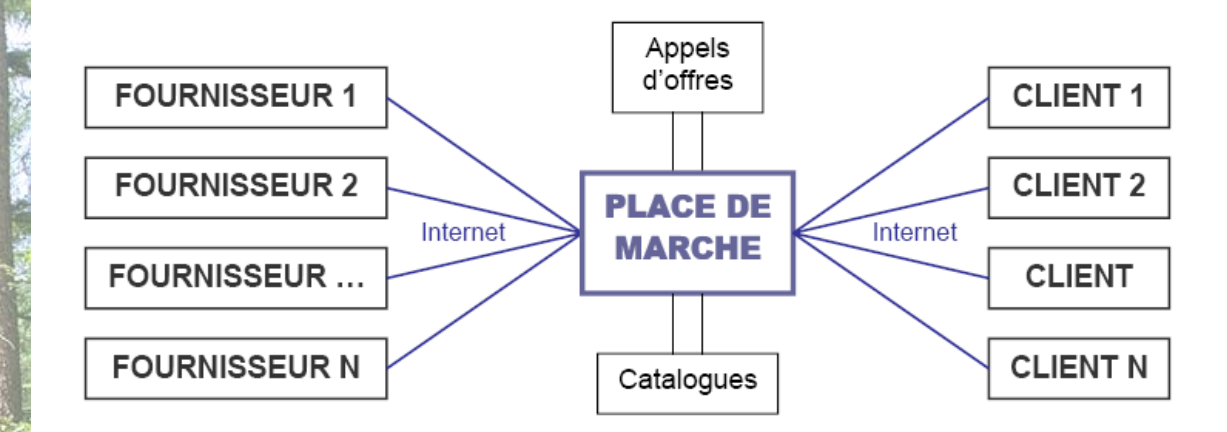

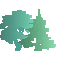

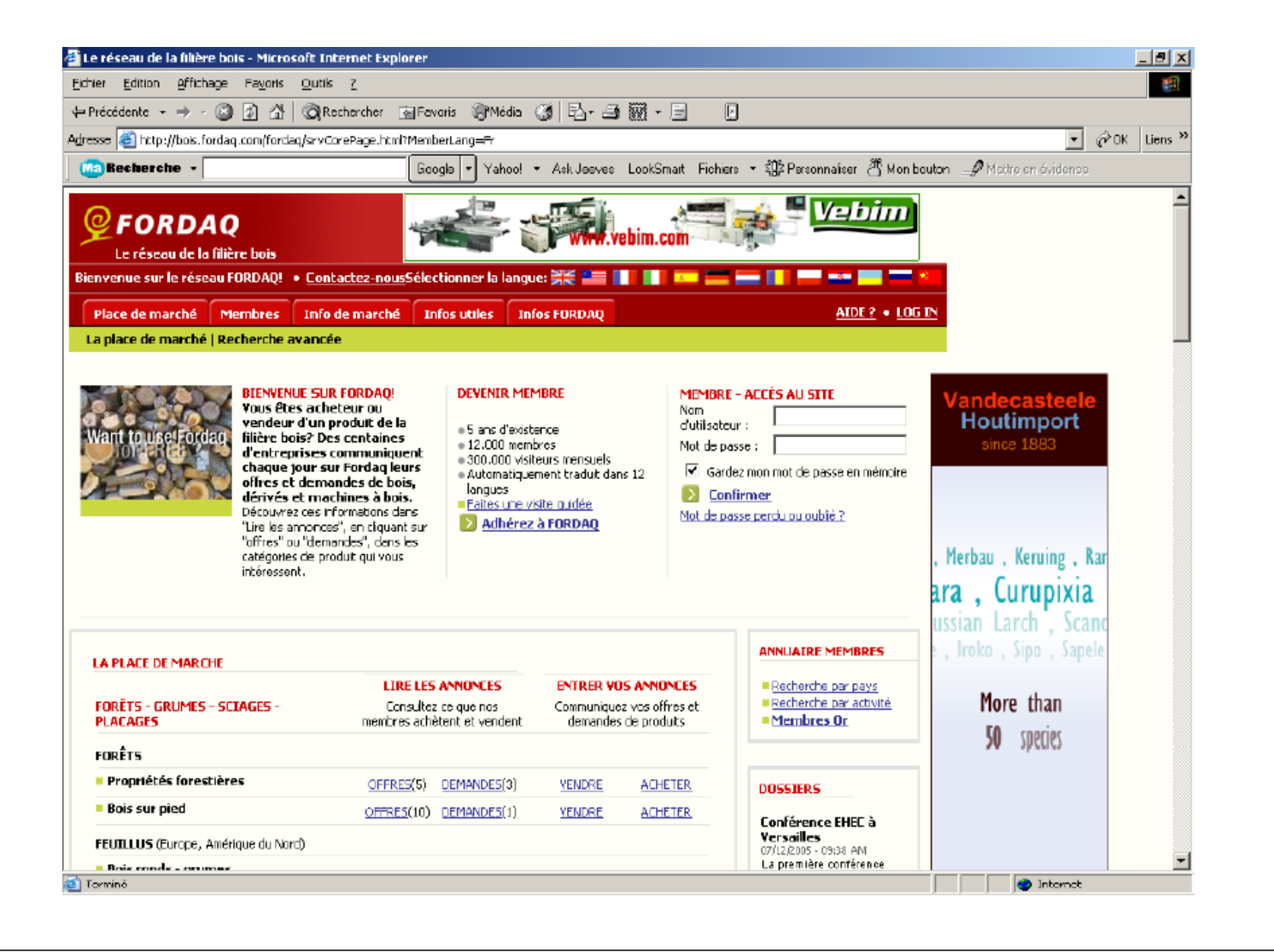

# *Conclusions*

- Nombreuses solutions techniques
	- Bien définir les besoins et les objectifs
- Informatique : outil d'aide à la gestion
	- Evaluer le rapport coût bénéfice
- Outils d'estimation et de prévision
	- Résulats à considérer avec discernement
- Domaine en évolution constante
	- Se tenir informé des nouveautés

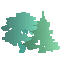

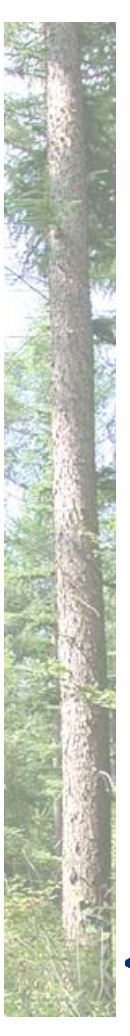

Merci pour votre attention …

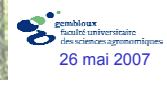

Informatique et 26 mai 2007 gestion forestière